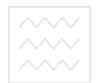

Національний університет<br>Водного господарс**Міністерство освіти і науки України Національний університет водного господарства та природокористування Кафедра прикладної математики**

 **04-01-34** 

### **МЕТОДИЧНІ ВКАЗІВКИ**

до виконання лабораторних робіт з навчальної дисципліни

### **«ПРОГРАМУВАННЯ»**

для здобувачів вищої освіти першого (бакалаврського) рівня за спеціальностями: 113 «Прикладна математика", 122 «Комп'ютерні науки»,

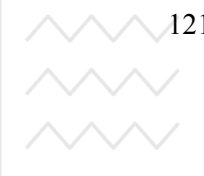

121 «Інженерія програмного забезпечення» денної та заочної форм навчання

# **ТА ПРИРОДОКОРИСТУВАННЯ**

Рекомендовано науково-методичною комісією зі спеціальності 113 «Прикладна математика». Протокол № 2 від 04.12.2018 р.

Рекомендовано науково-методичною комісією зі спеціальності 122 «Комп'ютерні науки». Протокол № 1 від 04.12.2018 р.

Рекомендовано науково-методичною комісією зі спеціальності 121 «Інженерія програмного забезпечення». Протокол № 2 від 04.12.2018 р.

МАЛЬ Національний університет<br>Методичні <sub>сп</sub>вказівки до виконання лабораторних робіт з навчальної дисципліни «Програмування» для здобувачів вищої освіти першого рівня (бакалавр) денної та заочної форми навчання за спеціальностями: 113 «Прикладна математика», 122 «Комп'ютерні науки та інформаційні технології» та 121 «Інженерія програмного забезпечення». Частина 2. / Остапчук О. П. , Рощенюк А. М. – Рівне : НУВГП, 2019. – 52 с.

Укладачі: Остапчук О. П., к.т.н, доцент кафедри прикладної математики; Рощенюк А. М., старший викладач кафедри прикладної математики.

Відповідальний за випуск: Мартинюк П. М., д.т.н., доцент, завідувач кафедри прикладної математики.

#### **Зміст**

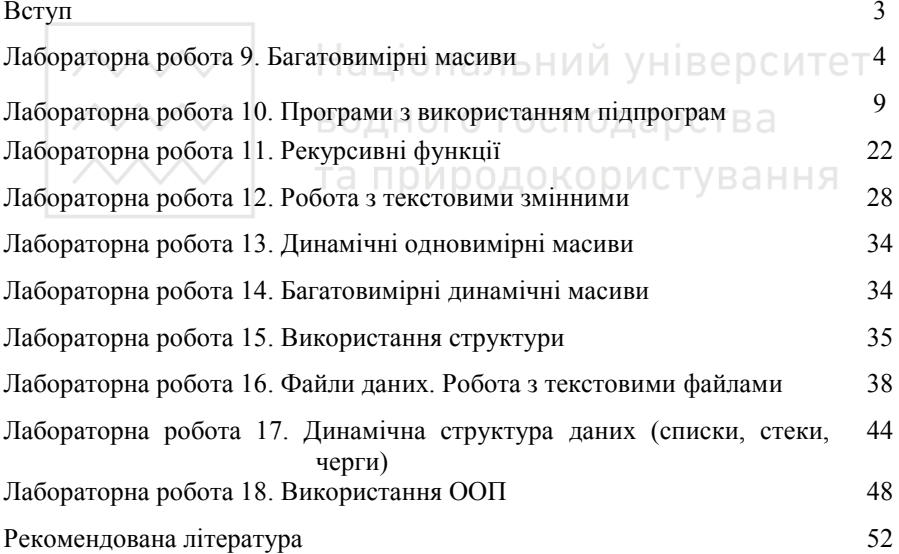

© Остапчук О. П., Рощенюк А, М., 2019 © НУВГП, 2019

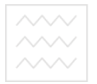

#### **Вступ**

Дисципліна «Програмування» спрямована на вивчення основ алгоритмiзацiї, особливостей програмування інженерно-технiчних та наукових задач мовою високого рiвня, методiв побудови та використання програмних комплексiв, на опанування студентами практичних навикiв програмного розв'язання математичних задач.

Під час вивчення даної дисципліни студенти здобудуть знання, які допоможуть ефективно використовувати сучасні розробки технологій програмування при вивченні спеціальних дисциплін.

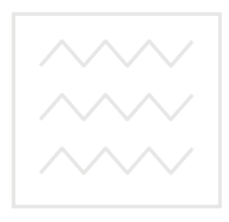

Національний університет водного господарства та природокористування

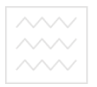

#### *Лабораторна робота 9*  **Багатовимірні масиви**

#### **Виконання роботи**

#### **Завдання:**

- 1. Написати програму обробки багатовимірного масиву мовою програмування  $C++$
- 2. Виконати дане завдання на ПК.
- 3. Захистити лабораторну роботу.

#### **Завдання 9.1**

Інформація про прибутки М фірм за N місяців задана у вигляді таблиці:

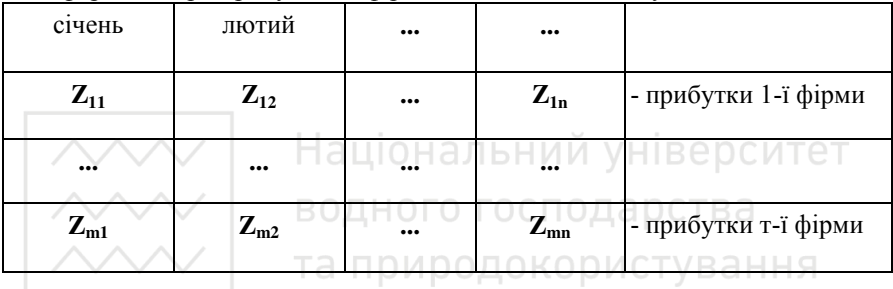

Скласти алгоритм та відповідну програму згідно нижче наведеного варіанту**.** 

- 1. Підрахувати окремо сумарні прибутки кожної фірми за **N** місяців, запам'ятати їх і вивести разом із номерами фірм.
- 2. Підрахувати окремо сумарні прибутки всіх фірм за кожен місяць, запам'ятати їх і вивести, вказавши номер місяця.
- 3. Визначити найбільші прибутки кожної фірми протягом **N** місяців і вивести їх, вказавши номер фірми та номер місяця.
- 4. Визначити найменші прибутки кожної фірми протягом **N** місяців і вивести їх, вказавши номер фірми та номер місяця.
- 5. Визначити найбільші прибутки серед усіх фірм за кожен місяць і вивести їх, вказавши номер фірми та номер місяця.
- 6. Визначити найменші прибутки серед усіх фірм за кожен місяць і вивести їх, вказавши номер фірми та номер місяця.
- 7. Визначити найбільший прибуток серед усіх фірм за всі місяці і вивести його, вказавши номер фірми та номер місяця.
- 8. Визначити найменший прибуток серед усіх фірм за всі місяці і вивести його, вказавши номер фірми та номер місяця.
- 9. Визначити сумарний прибуток усіх фірм за всі місяці і вивести його.

- 10. Визначити середній прибуток кожної фірми за всі місяці і вивести його, вказавши номер фірми.
- 11. Визначити середній прибуток усіх фірм за кожен місяць і вивести його, вказавши номер місяця.

Інформація про заробітну плату М працівників за N місяців подана у вигляді таблині<sup>.</sup>

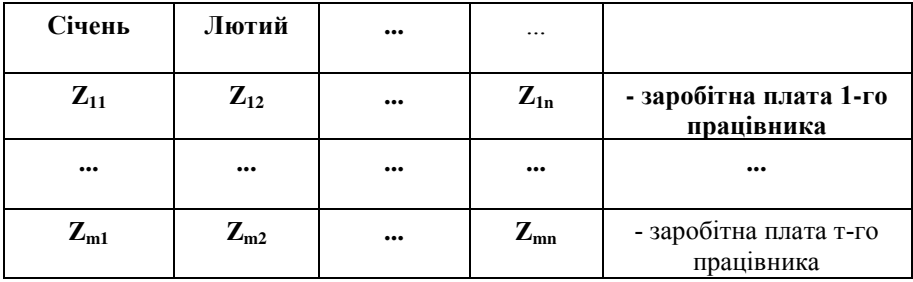

а про суму їх прибуткового податку у вигляді такої таблиці:

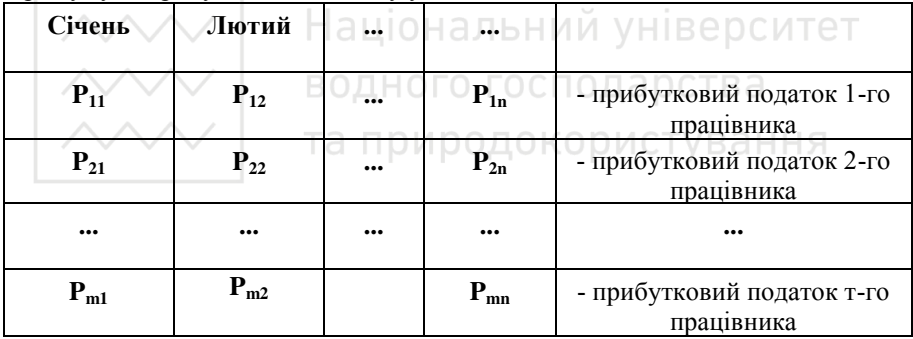

Скласти алгоритм та відповідну програму згідно нижче наведеного варіанту**.** 

- 12. Визначити заробітні плати кожного працівника за кожен місяць, які він отримав після вирахування прибуткового податку. Вивести на друк початкові дані та отримані результати.
- 13. Визначити заробітні плати кожного працівника за кожен місяць, які він отримав після вирахування прибуткового податку. Серед них знайти найбільшу та вивести її на екран, вказавши номер працівника та номер місяня.
- 14. Визначити заробітні плати кожного працівника за кожен місяць, які він отримав після вирахування прибуткового податку. Серед них знайти найменшу та вивести її на екран, вказавши номер працівника та номер місяня

- 15. Визначити заробітні плати кожного працівника за кожен місяць, які він отримав після вирахування прибуткового податку. Серед них знайти найбільшу за кожен місяць і вивести її на екран, вказавши номер місяця.
- 16. Визначити заробітні плати кожного працівника за кожен місяць, які він отримав після вирахування прибуткового податку. Серед них знайти найменшу за кожен місяць і вивести її на екран, вказавши номер місяця

Інформація про місячні сальдо М рахунків (дебетове сальдо виражене додатною величиною, кредитове – від'ємною) задана у вигляді таблиці:

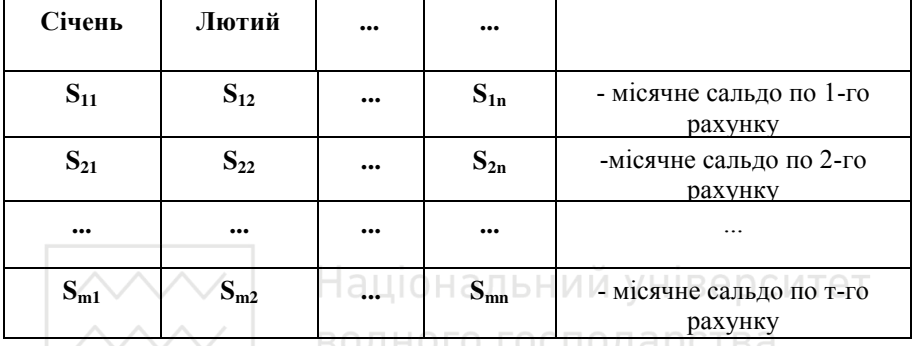

Скласти алгоритм та відповідну програму згідно нижче наведеного варіанту**.** 

- 17. Визначити всі дебетові сальдо, запам'ятати їх в одновимірному масиві та вивести на екран.
- 18. Визначити всі кредитові сальдо, запам'ятати їх та вивести на екран.
- 19. Визначити всі дебетові сальдо, запам'ятати їх, знайти найбільше та вивести його на екран.
- 20. Визначити всі кредитове сальдо, запам'ятати їх, знайти найменше та вивести його на екран.
- 20. Визначити всі кредитове сальдо, запам'ятати їх, знайти найменше та вивести його на екран.
- 21. Визначити найбільше сальдо за Лютий та вивести його на екран.
- 22. Знайти середнє місячне дебетове сальдо і визначити які місяці мають сальдо більше середнього по першому рахунку.
- 23. Знайти суму всіх дебетових сальдо за Жовтень.
- 24. Визначити всі кредитові сальдо, запам'ятати їх в одновимірному масиві та вивести на екран.
- 25. Визначити максимальне кредитове сальдо для кожного рахунку і вивести екран.
- 26. Знайти суму всіх сальдо для кожного місяця і вивести максимальну суму на екран.

- $27.$  Визначити всі кредитові сальдо та замінити їх на дебетові. Результат **<u>АДАД вивести на екранення</u>**
- 28. Замінити усі кредитові сальдо на нулі, а дебетові на 10.
- 29. Порівняти кількість дебетових та кредитових сальдо, якщо більше кредитових, то вивести на екран повідомлення "кредитових", якщо дебетових, то "дебетових". Результат вивести на екран.
- 30. Знайти середнє арефметичне усіх дебетових та кредитових сальдо та замінити усі кредитові сальдо за "Березень" на нього.

#### **Завдання 9.2**

#### **Варіанти:**

- 1. Дано тензор T(3х3х2) ("кубічна матриця"). Знайти суму його елементів.
- 2. Дано інформацію про готель (скільки чоловік і в якому номері проживають), де i - номер корпусу, j – номер поверху, k – номер кімнати. Визначити скільки порожніх номерів в n-му корпусі на z-му поверсі.
- 3. Дано тензор T(2х2х3)= J  $\left\{ \right.$  $\mathsf{I}$  $\overline{\mathfrak{l}}$ ₹  $\left| \right|$  $\overline{a}$  $\bigg)$  $\mathcal{L}$ ľ  $\overline{\mathcal{L}}$ ſ  $\overline{\phantom{a}}$  $\bigg)$  $\left( \right)$ ľ  $\overline{\phantom{0}}$ ſ  $-1$   $1^{3}$   $(5$   $2$   $3$  $310/4$ , 1 2 1 0 3 1 . Знайти квадрат

найбільшого елемента.

- 4. Дано інформацію про готель (скільки чоловік і в якому номері проживають), де i - номер корпусу, j – номер поверху, k – номер кімнати. Визначити кількість проживаючих у номерах в n корпусі на z поверсі.
- 5. В тензорі T (3х3х2) знайти добуток елементів головної діагоналі.
- 6. Дано тензор T(3х3х2) знайти добуток його елементів.
- 7. Дано інформацію про готель (скільки чоловік і в якому номері проживають), де i - номер корпусу, j – номер поверху, k – номер кімнати. Визначити різницю між кількістю зайнятих та порожніх номерів в n-му корпусі на z-му поверсі.
- 8. В тензорі T (див. приклад 6) знайти різницю між добутками елементів, які розміщені вище та нижче головної діагональної площини.
- 9. Дано тензор  $T(2x2x3)=\begin{cases} 2 & -1 & 1 \end{cases}$   $\begin{cases} 7 & 2 & -3 \end{cases}$  $\left\{ \right.$  $\mathbf{I}$  $\overline{\mathcal{L}}$  $\begin{cases} \frac{1}{\sqrt{2}} & \text{if } \frac{1}{\sqrt{2}} \\ \frac{1}{\sqrt{2}} & \text{if } \frac{1}{\sqrt{2}} \end{cases}$  $\left\lceil \right\rceil$  $\overline{\phantom{a}}$ J  $\setminus$  $\overline{\phantom{a}}$  $\overline{\mathcal{L}}$ ſ  $\overline{a}$  $\overline{a}$  $\bigg\}$ J  $\setminus$  $\overline{\phantom{a}}$  $\overline{\phantom{a}}$ ſ - $\overline{a}$  $7 \t2 \t-3$  $\binom{3}{1}$ ,  $\binom{3}{7}$   $\binom{-5}{2}$   $\binom{1}{3}$ 8 1  $\boldsymbol{0}$ 2  $\begin{bmatrix} 1 & 0 & 8 \\ 0 & 1 & 1 \end{bmatrix}$   $\begin{bmatrix} 3 & -5 & 1 \\ 7 & 2 & 2 \end{bmatrix}$ . Вивести окремо суму

додатніх та від'ємних елементів, підрахувавши при цьому їх кількості.

10. В тензорі T (див. приклад 6) підрахувати суму елементів, що його обрамлюють.

 $\sim$  Національний університет<br>11. Провести госп**леретворення** тензора Т (3x3x.2) за формулами:  $T_{ijk}^{\scriptscriptstyle\rm{opMCTYBA2}}$ <sup>1,5</sup> max  $\overset{\textcolor{red}{\fbox{}}}{T}_{ijk} = \overset{\textcolor{red}{\fbox{}}}{T}_{ijk} \overset{\textcolor{red}{\fbox{}}}{\fbox{}}$  $=$ 

$$
T_{ijk} = \frac{T_{ijk} \cdot z_{max}}{\sqrt{z_{min}}}, \quad \text{ae} \quad z_{min} = \min \{T_{ijk}\}, \quad z_{max} = \max \{T_{ijk}\},
$$

 $i = 1,3$ ,  $j = 1,3$ ,  $k = 1,3$ . Вивести новий та старий тензор.

- 12. В тензорі *T* (див. приклад 4) знайти суму елементів, індекси яких парні.
- 13. В тензорі *T*(3х5х3) знайти суму максимального та мінімального елементів.
- 14. В тензорі *T*(3х3х3) виконати "дзеркальне відбиття" елементів відносно головної діагональної площини.
- 15. Дано цілочисельні тензори *А*, *В*, *С* розміром 3х3х3. Обчислити величину (||*А*||+||*В*||+||*С*||)/(||*А+В+С*||), де||*A*||=*max*|*A*(1,*j*,*k*)|+*max*|*A*(2,*j*,*k*)|+*max*|*A*(3,*j*,*k*)|,  $||B||=max|B(i,1,k)|+max|B(i,2,k)|+max|B(i,3,k)|, ||C||=max|C(i,j,1)|+max|C(i,j,2)|$  $+$ *max* $|C(i,j,3)|$ .
- 16. В тензорі *T*(3х5х3) знайти добуток максимального та мінімального елементів.
- 17. Дано тензор *T*(3х5х2) знайти скільки раз зустрічається найбільший елемент в тензорі.
- 18. В тензорі *T*(2х2х3) знайти найбільший спільний дільник елементів головної діагоналі.
- 19. Задані три цілочисельні тензори *T*(4х2х3). Надрукувати той з них, де більше нульових рядків (якщо таких матриць декілька, то надрукувати їх всі).
- 20. Дано інформацію про готель (скільки чоловік і в якому номері проживають), де *i* - номер корпусу, *j* – номер поверху, *k* – номер кімнати. Визначити різницю між кількістю зайнятих та порожніх номерів у готелі.
- 21. В тензорі *T*(3х3х3) знайти найбільший спільний дільник елементів головної діагоналі.
- 22. В тензорі *T*(2х2х2) знайти найбільший серед від'ємних елемент.
- 23. В тензорі *T*(2х2х3) додати до кожного елемента середнє арефметичне всіх елементів тензора .
- 24. В тензорі *T*(2х2х3) замінити всі від'ємні елементи на нулі, а додатні на 10.
- 25. Додати до кожного елемента головної діагоналі тензора *Т*(3х3х3) найбільший елемент її рядка.
- 26. В тензорі *T*(2х3х4) знайти суму максимального елемента першої матриці та мінімального елемента другої матриці.
- 27. В тензорі *T*(3х3х3) знайти суму елементів, які знаходяться в кутах уявного паралелограма.
- 28. Знайти куб найменшого елемента тензора *Т*(3х5х3).
- 29. Замінити головну діагональ тензора *Т*(2х2х5) нулями.
- 30. Задано 2 тензори *Т*(2х2х3) та *Е*(2х2х3). Створити новий тензор *Р*(2х2х3), який буде сумою тензорів *Т* і *Е*.

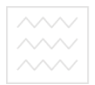

#### **Виконання роботи**

#### **Завдання:**

- 1. Написати програму обчислення величин заданих у відповідному варіанті мовою С++ з використанням підпрограм.
- 2. Виконати дане завдання на ПК.
- 3. Захистити лабораторну роботу.

#### **Завдання 10.1**

#### **Вимоги до програми:**

за умовою завдання відшукати обчислення, які доцільно оформити у вигляді нестандартних підпрограм-функцій .

$$
S = \frac{\sqrt{\left(\sum_{i=1}^{5} t_i\right)^2 + A^2}}{\sqrt{A^2 + B^2}} + \frac{\sqrt{B^2 + \left(\sum_{i=1}^{5} t_i\right)^2}}{\sqrt{\left(\sum_{i=1}^{6} t_i\right)^2 + C^2}} = \sqrt{O KOPUCTYBAHHH}
$$

$$
\text{Re } A = 7,6; B = -8,9; C = 3,65;
$$
\n
$$
\{t_i\} = (5,2;-7,1;8,3;-3,4;7,5;-8,4;6,0;5,2;1,9;4,3).
$$

2. 
$$
Q = \frac{\prod_{m=2}^{7} (\sqrt[3]{a_m} + b^3_m)}{\ln |1 + x \log y|} + \frac{\ln |(1 + 2tgy)|}{\prod_{m=1}^{5} (\sqrt[3]{a_m} + b^2_m)} + \frac{\prod_{m=4}^{10} (\sqrt[3]{a_m} + b^3_m)}{\ln |1 + tg1,3|},
$$
  
ae  $\{a_m\} = (1; 2, 3; -1; -6, 4; -2, 3; 8, 1; 3, 3; 0, 5; -0, 1; 4, 4);$   
 $\{b_m\} = (0, 5; -2; 3, 3; 4, 1; 0, 9; -3, 2; 1; 0; 2, 1; -5, 1); y = 0.5; x = 1, 5.$ 

$$
\begin{array}{ll}\n\hline\n\end{array}\n\hline\n\begin{array}{ll}\n\hline\n\end{array}\n\hline\n\end{array}\n\frac{\partial}{\partial a_{n}}\n\begin{array}{ll}\n\hline\n\end{array}\n\frac{\partial}{\partial a_{n}}\n\begin{array}{ll}\n\hline\n\end{array}\n\frac{\partial}{\partial a_{n}}\n\begin{array}{ll}\n\hline\n\end{array}\n\frac{\partial}{\partial a_{m}}\n\end{array}\n\hline\n\begin{array}{ll}\n\hline\n\end{array}\n\hline\n\end{array}\n\hline\n\begin{array}{ll}\n\hline\n\end{array}\n\hline\n\end{array}\n\hline\n\begin{array}{ll}\n\hline\n\end{array}\n\hline\n\end{array}\n\hline\n\begin{array}{ll}\n\hline\n\end{array}\n\hline\n\end{array}\n\hline\n\begin{array}{ll}\n\hline\n\end{array}\n\hline\n\begin{array}{ll}\n\hline\n\end{array}\n\hline\n\end{array}\n\hline\n\begin{array}{ll}\n\hline\n\end{array}\n\hline\n\begin{array}{ll}\n\hline\n\end{array}\n\hline\n\end{array}\n\hline\n\begin{array}{ll}\n\hline\n\end{array}\n\hline\n\begin{array}{ll}\n\hline\n\end{array}\n\hline\n\end{array}\n\hline\n\begin{array}{ll}\n\hline\n\end{array}\n\hline\n\begin{array}{ll}\n\hline\n\end{array}\n\hline\n\end{array}\n\hline\n\begin{array}{ll}\n\hline\n\end{array}\n\hline\n\end{array}\n\hline\n\begin{array}{ll}\n\hline\n\end{array}\n\hline\n\begin{array}{ll}\n\hline\n\end{array}\n\hline\n\end{array}\n\hline\n\begin{array}{ll}\n\hline\n\end{array}\n\hline\n\begin{array}{ll}\n\hline\n\end{array}\n\hline\n\end{array}\n\hline\n\begin{array}{ll}\n\hline\n\end{array}\n\hline\n\begin{array}{ll}\n\hline\n\end{array}\n\hline\n\end{array}\n\hline\n\begin{array}{ll}\n\hline\n\end{array}\n\hline\n\begin{array}{ll}\n\hline\n\end{array}\n\hline\n\end{array}\n\hline\n\begin
$$

6. 
$$
G = \frac{\log_3|z-x|}{\prod_{k=2}^6 (a_k - \sin b_k)} + \frac{\prod_{k=1}^4 (b_k - \sin^2 a_k)}{\log_5 |1,3 - xz|} - \frac{\log_2|z-1,3x|}{\prod_{k=3}^7 (a_k - \sin^3 a_k)},
$$
  
ae  $x = -4,3; z = 2.8$ ; масиви  $\{a_k\}, \{b_k\}$  - is a gapianry 4.

7. 
$$
S = \frac{\sqrt[3]{2 + \cos x^{2}}}{\sum_{i=1}^{10} (a_{i} + b_{i})} - \frac{\sum_{i=2}^{6} (a_{i}^{2} + b_{i})}{\sqrt[5]{3 + \cos y^{2}}} + \frac{\sqrt{x + \cos(yx)^{2}}}{\sum_{i=4}^{9} (a_{i}^{2} + b_{i}^{2})},
$$

$$
\begin{array}{c}\n\therefore \\
\hline\n\therefore \\
\hline\n\langle b_i \rangle = (1,2;-3;4;-5;0,1;0,2;6,1;2;-3); x = 5,04; y = -3,18.\n\end{array}
$$
\n
$$
\begin{array}{c}\n\langle b_i \rangle = (1,2;-3;4;-5;0,1;0,2;6,1;2;-3); x = 5,04; y = -3,18.\n\end{array}
$$

8. 
$$
Q = \frac{\cos(xz - 1,44)}{\sum_{m=1}^{5} (a_m^2 + \cos^2 b_m)} + \frac{\sum_{m=3}^{8} (a_m + \cos b_m)}{\cos(x - z^2)} - \frac{\cos(z - 0,81)}{\sum_{m=6}^{10} (a_m^3 + \cos^3 b_m)},
$$
  
ae  $x = 0,017$ ;  $z = 4,51$ ; macubu  $\{a_m\}$ ,  $\{b_m\}$  - is a  
capianty 2.

9. 
$$
R = \frac{\ln |1 + \cos^2 2^2|}{\prod_{k=0}^{10} (2b_k - \sqrt{a_k})} - \frac{\prod_{k=1}^{3} (4b_k - \sqrt[4]{a_k})}{\ln |1 + \cos^2 0, 8|} - \frac{\ln |1 + \cos^2 49|}{\prod_{k=5}^{9} (3a_k - \sqrt{b_k})},
$$
  
\n
$$
\text{Re } \{a_k\} = (0, 5; 1; 3; 4, 4; 2; 5; 0; 2, 4; 3, 3; 4, 8);
$$
  
\n
$$
\{b_k\} = (1, 1; 2; 3, 4; 2, 1; 6; 4; 0; 1, 1; 2, 7; 5, 4); x = -0, 49.
$$
  
\n10. 
$$
Q = \frac{\sqrt[3]{2 + \cos x^2}}{\sum_{i=1}^{7} (a_i^2 - b_i^3)} + \frac{\sum_{i=2}^{5} (b_i^3 - a_i^3)}{\sqrt[5]{3 + \cos y^2}} + \frac{\sqrt[3]{x + \cos(yz)^2}}{\sum_{i=3}^{8} (a_i^2 - b_i)},
$$
  
\n
$$
\text{Re } \{a_i\} = (0; 1; 1, 1; 5, 4; 6; 7, 7; 1; 8, 8);
$$
  
\n
$$
\{b_i\} = (4, 4; -3; 2, 7; 0, 9; 4, 4; -5, 3; -1, 4; 2, 2); x = -0, 94; y = 2, 61; z = 1, 8.
$$

11. 
$$
D = \frac{\ln|\sin x + y|}{\prod_{i=1}^{10} (t g a_i - b_i^2)} + \frac{\prod_{i=3}^{7} (t g b_i - a_i^2)}{\ln|3 + \sin xy|} + \frac{\ln|x^2 y + \sin 3.1|}{\prod_{i=4}^{8} (t g c_i - b_i^2)},
$$
  
\n
$$
\pi e \{a_i\} = (0, 2; 0, 4; 2, 2; 1; 2; 3, 4; -2, 4; -4, 1; 1, 1; -5, 1);
$$
  
\n
$$
\{b_i\} = (1, 5; -4, 4; 5; 4, 1; 2; 0; 0, 5; 7, 1; 7, 4; 1, 1);
$$
  
\n
$$
c_i = a_i + b_i; i = \overline{1, 10}; x = 0, 64; y = 2, 26.
$$

$$
\begin{array}{c}\n\begin{array}{c}\n\begin{array}{c}\n\begin{array}{c}\n\begin{array}{c}\n\begin{array}{c}\n\begin{array}{c}\n\begin{array}{c}\n\end{array}\n\end{array} & \text{Hauionansusivilispectrum} \\
\hline\n\end{array} \\
\hline\n\end{array} \\
\hline\n\end{array} \\
\hline\n12. S = \frac{i=1}{\ln |1 + x \, \text{sgy}|} + \frac{\ln |1 + t \, \text{g} \, x|}{\ln |1 + x \, \text{g} \, y|} + \frac{\ln |1 + 2 \, \text{g} \, 0, 3|}{\ln |1 + x \, \text{g} \, y|} \\
\hline\n\end{array} \\
\hline\n\end{array} \\
\hline\n\end{array} \\
\hline\n\end{array} \\
\hline\n\end{array} \\
\hline\n\end{array} \\
\hline\n\end{array} \\
\hline\n\text{Re } x = 0,05; \ y = 16,55; \ \hline\n\end{array} \\
\hline\n\end{array} \\
\hline\n\end{array} \\
\hline\n\end{array} \\
\hline\n\end{array} \\
\hline\n\end{array} \\
\hline\n\end{array} \\
\hline\n\end{array} \\
\hline\n\text{Re } x = 0,05; \ y = 16,55; \ \hline\n\end{array} \\
\hline\n\end{array} \\
\hline\n\end{array} \\
\hline\n\end{array}
$$

13. 
$$
Q = \frac{\sum_{i=1}^{7} (a_i^2 - b_i)}{\sqrt[3]{|1 + x \cos y^2|}} + \frac{\sqrt[5]{|1 + \cos x^2|}}{\sum_{i=2}^{5} (a_i - b_i^2)} + \frac{\sum_{i=3}^{9} (a_i^2 - b_i^2)}{\sqrt{1 + 2 \cos y|}},
$$

де  $x = 0,13$ ;  $y = 4,55$ ; масиви  $\{a_i\}$ ,  $\{b_i\}$  is варіанту 7.

14. 
$$
Q = \frac{\sqrt[3]{2 + \cos x^{2}}}{\sum_{i=1}^{10} (a_{i} + b_{i})} + \frac{\sum_{i=1}^{20} (a_{i}^{2} + b_{i}^{3})}{\sqrt[5]{3 + \cos y^{2}} + \sqrt[3]{x + \cos(yz)^{2}}}, \text{ is the positive number of terms of the interval } \frac{1}{\sqrt[3]{2 + \cos y^{2}}} = 14,51; \ y = -6,2; \ z = 2,15; \ a_{1} = 0,4; \ b_{1} = 1,1; \text{ is a H.H.}
$$

$$
a_{i} = (-1)^{i+1} (a_{1} + i \cdot \Delta a); \ \Delta a = 0,2; \ b_{i} = b_{1} + i\Delta a; \ i = \overline{1,20}.
$$

15. 
$$
P = \frac{|a+b^2tgx|}{\prod_{i=1}^{15} c_i^2 d_i} - |p-1+tgy| \cdot \prod_{i=3}^{7} c_i d_i^2 + \frac{\prod_{i=4}^{10} c_i^2 d_i^2}{|q^2 + tg0,5|},
$$
  
ae à = 6,4 ; b = -1.45 ; p = 4,03 ; q = 2,55 ;  

$$
c_i = \frac{i \cdot 0.5}{3}; d_i = \frac{i-0.9}{4}; i = \overline{1.15}.
$$

16. 
$$
A = \frac{\sqrt[3]{|x-1,3y^3|}}{\prod_{m=2}^{5} (a_m - b_m^2)} + \frac{\prod_{m=3}^{6} (a_m^3 - b_m^2)}{\sqrt[3]{|y-3,6x|}} + \frac{\sqrt[4]{|xy-1,5|}}{\prod_{m=2}^{7} (a_m^2 - b_m^3)},
$$
  
20. 
$$
A = \frac{1}{2} \sum_{m=2}^{5} (a_m - b_m^2) + \frac{\sqrt[3]{|y-3,6x|}}{\prod_{m=2}^{7} (a_m^2 - b_m^3)}.
$$
  
31. 
$$
A = \frac{1}{2} \sum_{m=2}^{5} (a_m - b_m^2) + \frac{\sqrt[3]{|y-3,6x|}}{\prod_{m=2}^{7} (a_m^2 - b_m^3)}.
$$
  
42. 
$$
A = \frac{1}{2} \sum_{m=2}^{5} (a_m - b_m^2) + \frac{\sqrt[3]{|y-3,6x|}}{\prod_{m=2}^{7} (a_m^2 - b_m^3)}.
$$

$$
\frac{\sqrt{2}}{17} \times \frac{\frac{\text{Hauionans with the percentage of 100 mJ}}{\text{no quason of 100 mJ}}}{R} - \frac{\frac{\text{Hauionans with the percentage of 100 mJ}}{\text{no quason of 100 mJ}}}{\frac{5}{\sum_{m=1}^{5} (a_m - \sin |b_m|)} - \frac{\sin^2(1,3m - 1,6)}{\sin^2(1,3m - 1)} - \frac{\sin^2(1,3m - 1,6)}{\sum_{m=1}^{3} (b_m - \sin |a_m|)}},
$$
\n
$$
\frac{\pi}{2} \times 5 = -6.08 \text{ ; } 6 = 2.24 \text{ ; масubu } \{a_m\}, \{b_m\} \text{ is a an arbitrary 2 (перших 7)}.
$$

18. 
$$
S = \frac{\sum_{m=1}^{5} (a_m + b_m^2)}{\cos(xz - 1,7)} - \frac{\cos(3,6 - x^2)}{\sum_{m=6}^{9} (a_m + b_m^2)} + \frac{\sum_{m=3}^{9} (a_m + b_m^2)}{\cos(x - 0,37)},
$$

де  $x = 5.4 \cdot 10^{-2}$ ;  $z = 1,44$ ; масиви  $\{a_m\}, \{b_m\}$  is варіанта 2 (перших 9 елементів).

19. 
$$
G = \frac{\ln|1 + \cos^2 x^2|}{\prod_{k=1}^{5} (a^2_k + b_k)} - \frac{\ln|1 + \cos^2 0, 21|}{\prod_{k=6}^{9} (a^2_k + b^2_k)} - \frac{\ln|1 + \cos^2 0, 21|}{\ln|1 + \cos^2 z|} - \frac{\ln|1 + \cos^2 z|}{\ln|1 + \cos^2 z|} = 0 \text{ CTE a}
$$
  
ne {a<sub>k</sub>} = (0,1;-2,4,2;-3,5;2,1;4,4);  
{b<sub>k</sub>} = (0,4;-2,0,0;-4,4;3,1;6;-0,2); x = -0,89; z = -0,77.

20. 
$$
A = \frac{\log_3|a-x|}{\sum_{m=1}^5 (a_m^2 - b_m^3)} + \frac{\sum_{n=2}^4 (a_m^3 - b_m^4)}{\log_{5,7}|1,3 - xa|} + \frac{\log_7|a-1,3x|}{\sum_{m=2}^5 (a_m - b_m^2)},
$$
  
\n
$$
\text{Re } \tilde{a} = 4,28 \cdot 10^{-2}; \ \tilde{o} = 12,06;
$$
  
\n
$$
\{a_m\} = (-0,4;2,7;5;6,4;0,75); \{b_m\} = (2,8;-3,1;2,1;4,4;0,97).
$$
  
\n21. 
$$
S = \frac{\sin^2(x-y)}{\prod_{k=2}^6 (a_k - \sin b_k)} + \frac{\sum_{k=1}^6 (b_k - \sin a_k)}{\sin^2(1,3 - xy)} + \frac{\sin^2(1,3x - 0,6)}{\prod_{k=3}^5 (a_k - \sin a_k)},
$$
  
\n
$$
\text{Re } \{a_k\} = (0,4;8,8;7,4;12,5;5;0);
$$
  
\n
$$
\{b_k\} = (-4,1;3,2;0,7;-4,1;2,2;4,8); x = 4,44; y = 0,54.
$$

$$
\begin{array}{ll}\n\begin{array}{c}\n\lambda\n\end{array}\n\wedge\n\wedge\n\wedge\n\wedge\n\end{array}\n\begin{array}{ll}\n\text{HauioHaphuHb} \text{yHieepcUTE}\\
\hline\n22. \ P = \frac{\sqrt[3]{[0,3]^{0.000 \text{AU}} \sqrt[3]{2}}}{5} \sqrt{a_i + b_i} \\
\hline\n\sum_{i=1}^{5} \sqrt[3]{a_i + b_i} - \sqrt[3]{[23.1 - \sin x} + \frac{\sqrt{[0,92 - z]}}{5} \\
\hline\n\end{array}\n\begin{array}{ll}\n\lambda \\
\hline\n\end{array}\n\wedge\n\begin{array}{l}\n\lambda \\
\hline\n\end{array}\n\wedge\n\begin{array}{l}\n\lambda \\
\hline\n\end{array}\n\wedge\n\begin{array}{l}\n\lambda \\
\hline\n\end{array}\n\wedge\n\begin{array}{l}\n\lambda \\
\hline\n\end{array}\n\wedge\n\begin{array}{l}\n\lambda \\
\hline\n\end{array}\n\wedge\n\begin{array}{l}\n\lambda \\
\hline\n\end{array}\n\wedge\n\begin{array}{l}\n\lambda \\
\hline\n\end{array}\n\wedge\n\begin{array}{l}\n\lambda \\
\hline\n\end{array}\n\wedge\n\begin{array}{l}\n\lambda \\
\hline\n\end{array}\n\wedge\n\begin{array}{l}\n\lambda \\
\hline\n\end{array}\n\wedge\n\begin{array}{l}\n\lambda \\
\hline\n\end{array}\n\wedge\n\begin{array}{l}\n\lambda \\
\hline\n\end{array}\n\wedge\n\begin{array}{l}\n\lambda \\
\hline\n\end{array}\n\wedge\n\begin{array}{l}\n\lambda \\
\hline\n\end{array}\n\wedge\n\begin{array}{l}\n\lambda \\
\hline\n\end{array}\n\wedge\n\begin{array}{l}\n\lambda \\
\hline\n\end{array}\n\wedge\n\begin{array}{l}\n\lambda \\
\hline\n\end{array}\n\wedge\n\begin{array}{l}\n\lambda \\
\hline\n\end{array}\n\wedge\n\begin{array}{l}\n\lambda \\
\hline\n\end{array}\n\wedge\n\begin{array}{l}\n\lambda \\
\hline\n\end{array}\n\wedge\n\begin{array}{l}\n\lambda \\
\hline\n\end{array}\n\wedge\n\begin{array}{l}\n\
$$

23. 
$$
S = \frac{\prod_{i=1}^{3} (2a_i + b_i)}{\ln|1 + x\ell y|} + \frac{\ln|1 + tgx|}{\prod_{i=3}^{7} (a_i + 2b_i)} + \frac{\ln|1 + 2tg 0, 3|}{\prod_{i=6}^{10} (3a_i + 2b_i)},
$$
  
ae  $\tilde{o} = -6, 13$ ;  $y = 25, 4 \cdot 10^{-4}$ ; macu (a<sub>i</sub>), {b<sub>i</sub>} is a  
abi

23. 
$$
S = \frac{\prod_{i=1}^{3} (2a_i + b_i)}{\ln|1 + x\ell y|} + \frac{\ln|1 + \ell gx|}{\prod_{i=3}^{7} (a_i + 2b_i)} + \frac{\ln|1 + 2\ell g 0, 3|}{\prod_{i=6}^{10} (3a_i + 2b_i)} = \text{D} \text{CMTET}
$$
  
24. 
$$
\text{Re } x = -6.13 \text{ ; } y = 25, 4 \cdot 10^{-4} \text{; macus } \{a_i\}, \{b_i\} \text{ isabinary 11.} \text{
$$

 $\ddot{\phantom{0}}$ 

24. 
$$
S = \frac{\prod_{i=1}^{4} (\cos a_i + 2b_i)}{tg|x^2 - y^2|} - \frac{tg|xz - yx|}{\prod_{i=5}^{10} (\cos a_i + b_i)} - \frac{\prod_{i=3}^{6} \cos a_i}{tg|z^2 - yx|},
$$

де  $x = -0.16 \cdot 10^2$ ;  $y=2.47$ ; масиви  $\{a_i\}$ ,  $\{b_i\}$  is варіанту 11;  $z=1.05 \cdot 10^{-2}$ .

25. 
$$
P = \frac{\sum_{i=3}^{7} (\cos 2a_i + b_i)}{\ln |1, 3 - x t g z|} + \frac{\ln |x - 1, 9 t g x|}{\sum_{i=6}^{10} (\cos 2a_i + 3b_i)} - \frac{\sum_{i=5}^{8} (\cos a_i + \frac{b_i}{3})}{\ln |z x - 3 t g 1, 2|},
$$
  
26. 
$$
P = \frac{x - 24, 41; z = -12, 46 \cdot 10^{-4}; \text{ macubu } \{a_i\}, \{b_i\} \text{ a pianry 11.}
$$

$$
\begin{array}{ll}\n\begin{array}{l}\n\text{Maxi}_{\text{max}} & \text{Maxi}_{\text{max}} \\
\hline\n\end{array} & \begin{array}{l}\n\text{Maxi}_{\text{max}} \\
\hline\n\end{array} & \begin{array}{l}\n\text{Maxi}_{\text{max}} \\
\hline\n\end{array} & \begin{array}{l}\n\text{Maxi}_{\text{max}} \\
\hline\n\end{array} & \begin{array}{l}\n\text{Maxi}_{\text{max}} \\
\hline\n\end{array} & \begin{array}{l}\n\text{Maxi}_{\text{max}} \\
\hline\n\end{array} & \begin{array}{l}\n\text{Maxi}_{\text{max}} \\
\hline\n\end{array} & \begin{array}{l}\n\text{Maxi}_{\text{max}} \\
\hline\n\end{array} & \begin{array}{l}\n\text{Maxi}_{\text{max}} \\
\hline\n\end{array} & \begin{array}{l}\n\text{Maxi}_{\text{max}} \\
\hline\n\end{array} & \begin{array}{l}\n\text{Maxi}_{\text{max}} \\
\hline\n\end{array} & \begin{array}{l}\n\text{Maxi}_{\text{max}} \\
\hline\n\end{array} & \begin{array}{l}\n\text{Maxi}_{\text{max}} \\
\hline\n\end{array} & \begin{array}{l}\n\text{Maxi}_{\text{max}} \\
\hline\n\end{array} & \begin{array}{l}\n\text{Maxi}_{\text{max}} \\
\hline\n\end{array} & \begin{array}{l}\n\text{Maxi}_{\text{max}} \\
\hline\n\end{array} & \begin{array}{l}\n\text{Maxi}_{\text{max}} \\
\hline\n\end{array} & \begin{array}{l}\n\text{Maxi}_{\text{max}} \\
\hline\n\end{array} & \begin{array}{l}\n\text{Maxi}_{\text{max}} \\
\hline\n\end{array} & \begin{array}{l}\n\text{Maxi}_{\text{max}} \\
\hline\n\end{array} & \begin{array}{l}\n\text{Maxi}_{\text{max}} \\
\hline\n\end{array} & \begin{array}{l}\n\text{Maxi}_{\text{max}} \\
\hline\n\end{array} & \begin{array}{l}\n\text{Maxi}_{\text{max}} \\
\hline\n\end{array} & \begin
$$

де  $x = -4,49.10$ <br>iз варіанта 2.

27. 
$$
R = \frac{x^2 + y^2 + \sqrt{xy}}{\prod_{m=6}^{10} a_m + 3tgb_m} + \frac{\sqrt[3]{2 + y^2 + \sqrt{xy}}}{\prod_{m=2}^{5} 2a_m + 2tgb_m} + \frac{\prod_{m=3}^{7} 5tgb_m}{\sqrt[5]{x^2 + \sqrt{xy}}},
$$

де  $x = 124.4 \cdot 10^{-2}$ ;  $y = 14.49 \cdot 10^{-1}$ ; масиви  $\{a_m\}$ ,  $\{b_m\}$ з варіанту 2.

28. 
$$
T = \frac{\sum_{i=1}^{3} (a_i^2 + b_i^2)}{tg|x^2 - yz|} + \frac{tg|xz - yz|}{\sum_{i=2}^{8} (a_i + b_i^2)} - \frac{\sum_{i=3}^{10} (a_i^2 + b_i)}{tg|z^2 - yx|} + \frac{tg|x^2 - yz|}{\sum_{i=2}^{8} (a_i + b_i^2)} - \frac{tg|z^2 - yx|}{tg|z^2 - yx|}.
$$

$$
29. Q = \frac{\sum_{k=5}^{10} (\sqrt[3]{a_k} + \sin^3 b_k)}{\cos(xz - 1,7)} + \frac{\cos(3,6 - x^2)}{\sum_{k=5}^{10} (\sqrt{a_k} + \sin^2 b_k)} + \frac{\sum_{k=1}^{3} (\sqrt[5]{a_k} + \sin b_k)}{\cos(x - 0,5z)},
$$
  
ae  $x = 1989 \cdot 10^{-5}$ ;  $z = -45,3 \cdot 10^{-2}$ ; macibin  $\{a_k\}$ ,  $\{b_k\}$ 

із варіанту 9.

30. 
$$
B = \frac{\prod_{k=1}^{5} (b_k - a_k^2)}{\cos^2(0,7-x)} - \frac{\cos^3(0,7-x)}{\prod_{k=2}^{5} (b_k^3 - a_k)} + \frac{\prod_{k=3}^{6} (a_k - b_k)}{\cos^2(0,7-1,2y)},
$$
  
ae  $x = 15,03 \cdot 10^{-2}$ ;  $y = 4,4$ ; macubu  $\{a_k\}$ ,  $\{b_k\}$  is a  
0.

#### **Завдання 10.2**

#### **Вимоги до програми:**

За умовою завдання відшукати обчислення, які доцільно оформити у вигляді підпрограми, реалізувати їх мовою програмування С++.

#### **Варіанти:**

1. Користуючись формулами

$$
x_c = \frac{\sum_{i=1}^n m_i x_i}{\sum_{i=1}^n m_i}, y_c = \frac{\sum_{i=1}^n m_i y_i}{\sum_{i=1}^n m_i}, z_c = \frac{\sum_{i=1}^n m_i z_i}{\sum_{i=1}^n m_i},
$$

визначити і вивести на друк координати центра мас системи матеріальних точок  $M_i(x_i, y_i, z_i), i = 1, 6$ , які задані масивом мас *m*(6)=(3; 6,3; 8,5; 5,2; 2; 1,5) і масивами координат *X*(6)=(2;3;4;1;0,5), *Y*(6)=(3; -4; 2; 7; -2; 0), *Z*(6)=(4; 3; 0; 2; -1; 7).<br><u>ГАЦІОНАЛЬНИЙ УНІВЕ</u>РСИТЕТ

- 2. Обчислити імпульс  $P = \sum_{i=1}^{n} m_i v_i$  $= \sum_{i=1}^{n} m_i v_i$  і кінетичну енергію  $T = \frac{1}{2} \sum_{i=1}^{n} m_i v_i$  $\epsilon \frac{1}{2} \sum_{n=1}^{n}$  $\frac{1}{2}\sum_{i=1}^{n}$ 2 2 1 системи *n*=10 матеріальних точок, заданими масивами своїх мас та швид-костей *M*(10)=(3; 2; 5; 8.5; 4; 0.5; 7; 2; 9; 1), *V*(10)=(1.1; 2.5; 0,3; 8; 4; 0.5; 5; 3.2; 9; 5).
- 3. Користуючись формулами Σ  $\sum$  $\overline{i=1}$   $\overline{i=1}$  $=\frac{i=1}{n}$ *i n i*  $P_i^{kp}$  $\sum_{y=0}^{k_p} y$  $y_i P_j$  $P_{kn} = \frac{\frac{1}{i-1} + \cdots}{n}$ ;  $\sum_{n=1}^{n}$  $\sum_{n=1}^{n}$ Ξ  $=\frac{i-1}{n}$  $\sum_{i=1}^{\infty}$   $y_i$ *n i*  $T_i^{kp}$  $\frac{1}{\sum y}$  $y_i$ *T*  $T_{kp} = \frac{\sum_{i=1}^{j} y_i \cdot x_i}{n}$ , обчислити і

надрукувати критичну температуру *Ткр* і тиск *Ркр* газової суміші. Тут *у*<sup>і</sup> ,  $T_i^{\scriptscriptstyle{kp}}, P_i^{\scriptscriptstyle{kp}}$  - відповідно вміст, критична температура і критичний тиск *і*-того компоненту вуглекислого газу в суміші, задані своїми масивами *Y*(9)=(4; 1; 8; 5; 6; 3; 7; 5; 4), *T<sup>i</sup> kp* (9)=(70; 60; 80; 65; 50; 45; 85; 44; 68), *P<sup>i</sup> kp* (9)=(0; 12; 15; 11; 14; 10; 13; 16; 19).

4. Обчислити і надрукувати значення виразу

$$
Z = \frac{(5^{n} - 4)! + 8}{(2^{n} + 1)!} + \frac{n! + \prod_{i=1}^{7} x_{i}}{\prod_{i=1}^{7} \sqrt[3]{x_{i}}}, \quad \text{Re } n = 3, X(7) = (5; 6; 7; 3; 9; 8; 4).
$$

5. Обчислити загальний опір 10 опорів у колі постійного струму з'єднаних: а) послідовно; б) паралельно, користуючись формулами

$$
\begin{array}{ll}\n\begin{array}{c}\n\land \land \lor \lor \\
\land \land \lor \lor \lor \\
\end{array}\n\end{array}\n\begin{array}{ll}\n\text{Hauionans with the percentage of 1} \\
\text{soq, Hgorcologapct as}\n\end{array}\n\begin{array}{l}\n1 \\
\text{Hau} \\
\text{Hau} \\
\text{Hau} \\
\text{Hau} \\
\text{Hau} \\
\text{Hau} \\
\text{Hau} \\
\text{Hau} \\
\text{Hau} \\
\text{Hau} \\
\text{Hau} \\
\text{Hau} \\
\text{Hau} \\
\text{Hau} \\
\text{Hau} \\
\text{Hau} \\
\text{Hau} \\
\text{Hau} \\
\text{Hau} \\
\text{Hau} \\
\text{Hau} \\
\text{Hau} \\
\text{Hau} \\
\text{Hau} \\
\text{Hau} \\
\text{Hau} \\
\text{Hau} \\
\text{Hau} \\
\text{Hau} \\
\text{Hau} \\
\text{Hau} \\
\text{Hau} \\
\text{Hau} \\
\text{Hau} \\
\text{Hau} \\
\text{Hau} \\
\text{Hau} \\
\text{Hau} \\
\text{Hau} \\
\text{Hau} \\
\text{Hau} \\
\text{Hau} \\
\text{Hau} \\
\text{Hau} \\
\text{Hau} \\
\text{Hau} \\
\text{Hau} \\
\text{Hau} \\
\text{Hau} \\
\text{Hau} \\
\text{Hau} \\
\text{Hau} \\
\text{Hau} \\
\text{Hau} \\
\text{Hau} \\
\text{Hau} \\
\text{Hau} \\
\text{Hau} \\
\text{Hau} \\
\text{Hau} \\
\text{Hau} \\
\text{Hau} \\
\text{Hau} \\
\text{Hau} \\
\text{Hau} \\
\text{Hau} \\
\text{Hau} \\
\text{Hau} \\
\text{Hau} \\
\text{Hau} \\
\text{Hau} \\
\text{Hau} \\
\text{Hau} \\
\text{Hau} \\
\text{Hau} \\
\text{Hau} \\
\text{Hau} \\
\text{Hau} \\
\text{Hau} \\
\text{Hau} \\
\text{Hau} \\
\text{Hau} \\
\text{Hau} \\
\text{Hau} \\
\text{Hau} \\
\text{Hau} \\
\text{Hau} \\
\text{Hau} \\
\text{Hau} \\
\text{Hau} \\
\text{Hau} \\
\text{Hau} \\
\text{Hau} \\
\text{Hau}
$$

- 6. Умова таж, що і у варіанті 5.  $R2 = 2$  Ом, а решта утворюють арифметичну прогресію з різницею  $\alpha$  = 1,5 Ом.
- 7. Обчислити та надрукувати значення виразу

$$
y = \sum_{k=1}^{10} \cos kx + \frac{\sqrt{(n!)^2 + \cos^2 x}}{\sqrt{\left(\sum_{k=1}^{6} \cos kx\right)^2 + \left((2n)!\right)^2}} + \sqrt[4]{\left((2n-1)!\right)^2 + 4},
$$
  
the *x*=8.31; *n*=4.

- 8. Обчислити ємність конденсаторів при:
- а) послідовному; б)паралельному з'єднаннях їх між собою, користуючись формулами / | Напіональний університет

$$
C_{\text{mne}} = \frac{1}{\sum_{\mu=1}^{n} C_i}, \tilde{N}_{\text{rad}} = \sum_{\mu=1}^{n} C_i, \text{skmo C(6)=(1.5; 1.1; 3.6; 5.4; 4.4; 2.1).}
$$
  
Ta mpupoqo KopuctysaHHf

9. Обчислити та надрукувати значення виразу

10. Обчислити та надрукувати середнє значення хер і середньо-квадратичне відхилення у результатів експерименту, користуючись формулами

$$
x_{cp} = \frac{1}{n} \sum_{i=1}^{n} x_i, y = \sqrt{\frac{1}{n-1} \sum_{i=1}^{n} x_i^2 - \frac{n}{n-1} x_{cp}^2},
$$
  
n=10, X(10)=(20; 11; 10; 19; 22; 23; 11; 18; 14; 25)

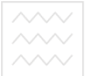

11. Обчислити і надрукувати значення виразу  $\sum t_i)^2 + \sum$  $\sum t_i + a^2 + e^{\sqrt[3]{a^2}}$  $=1$   $i=$ Ξ  $+(\sum t_i)^2 +$  $+a^2 +$  $=1-\frac{V_{i=1}}{\sqrt{9}}$ 1  $\frac{3}{2}$  $\left| b + (\sum_{i=1}^{9} t_i)^2 \right|$ 1 3 1 2  $(\sum t_i)$ 1 *i i*<sup>*J*</sup> '  $\angle$ <sup>'</sup>*i*</sup> *i ba*  $\sum_{i=1}^{l}$  $b + (\sum t_i)^2 + \sum t_i$  $t_i + a^2 + e$  $y = 1 - \frac{V}{\sqrt{1 - \frac{V}{c^2}}}$ ,

7

 $\frac{3}{2}$ a $\pm h^2$ 

де *а*=6.54; *b*=4.85; *t*<sup>і</sup> - елементи масиву *Т*(9)= (3; 4; 15; 2; 3; 4; 5; 4; 1).

- 12. Обчислити значення виразу  $Q = \sum_{i=1}^{6} a_i + \sum_{i=1}^{6} (a_i^2 b_i) + \sum_{i=1}^{6} b_i a_i$ , 1 1 1  $i=1$   $i=1$   $i$ де *а*(6)=(1.5; 1.3; 2.0; 3.6; 4.1; -1.6), *b*(6)=(2.1; 1.5; -1.0; 2.3; 4.3; 5.6).
- 13. Обчислити та надрукувати значення виразу  $z = \frac{1}{4} (\sum \frac{\sqrt{v_1}}{2} + \sqrt{\sum \frac{|v_1|}{2}})$ 4  $3 \sum_{i=1}^{10} \sqrt{a_i} + \sqrt{\sum_{i=1}^{12} a_i^2}$  $\vec{a}$   $b^2$ <sub>min</sub> 10  $=\frac{3}{4}\left(\sum_{i=1}^{n}\frac{\sqrt{u_i}}{a_{\min}^2}+\sqrt{\sum_{i=1}^{n}}\right)$ *i i i i b b a*  $z = \frac{3}{4}(\sum_{i=1}^{10} \frac{\sqrt{a_i}}{2} + \sqrt{\sum_{i=1}^{12} \frac{|b_i|}{2}},$

 де *а*min, *b*min - найменші значення елементів масивів *а*(10)=(6; 5.6; 8.3; 7.4; 3.1; 4.6; 3.5; 1.4; 5.2; 8.3), *b*(12)=(-8.5; 1.3; 4.9; -5.6; 6.7; -1.2; 7.8; 9.3; 14.5; 12.1; 3.1; 1.6). DCMTET

- 14. Визначити, які з векторів ортогональні між собою *а*(5)=(1; 0; 3; 2; -1), *b*(5)=(2; 3; 0; 1; 4), *c*(5)=(-1; 2; 0; 0; 1).  **Вказівка.** Два вектори *х*=(*х*1, *х*2,..., *х*n), *y*=(*y*1, *y*2,...,yn) називаються ортогональними, якщо їх скалярний добуток дорівнює нулю; тобто  $\sum_{i=1}^{n} x_i y_i =$ *i*  $x_i y_i = 0$ . 1
- 15. Вершини п'ятикутника задано своїми координатами  $M_1(0;0)$ ,  $M_2(1;2)$ ,  $M_3(3;2)$   $M_4(5;0)$   $M_5(4;2)$ . Обчислити площу п'ятикутника, скориставшись при цьому формулою Герона для обчислення площі трикутника  $S\Delta = \sqrt{p(p-a)(p-b)(p-c)}$ , де 2  $p = \frac{a+b+c}{2}$ ; *a*, *b*, *c*- довжини

сторін.

16. Обчислити та надрукувати значення виразу

$$
y = \sqrt{i^2 + j^2} \left( \frac{i!}{\sqrt{i^2 + 1.3^2}} + \frac{\cos i}{\sqrt{(j!)^2 + i^2}} \right)
$$
, ae *i*=6, *j*=5.

17. Обчислити і вивести на друк значення виразу  $z=x_1+x_2+x_3$ ,

$$
\begin{array}{ll}\n\begin{array}{ll}\n\text{Hauionans with the perimeter} \\
\text{soq Horel} \\
\hline\n\end{array} & \begin{array}{ll}\n\text{Hauionans with } \\
\text{Hauion} \\
\hline\n\end{array} & \begin{array}{ll}\n\text{Hauionans with } \\
\text{Hauion} \\
\hline\n\end{array} & \begin{array}{ll}\n\text{Hauion} \\
\text{Hauion} \\
\hline\n\end{array} & \begin{array}{ll}\n\text{Hauion} \\
\text{Hauion} \\
\hline\n\end{array} & \begin{array}{ll}\n\text{Hauion} \\
\text{Hauion} \\
\hline\n\end{array} & \begin{array}{ll}\n\text{Hauion} \\
\hline\n\end{array} & \begin{array}{ll}\n\text{Hauion} \\
\hline\n\end{array} & \begin{array}{ll}\n\text{Hauion} \\
\hline\n\end{array} & \begin{array}{ll}\n\text{Hauion} \\
\hline\n\end{array} & \begin{array}{ll}\n\text{Hauion} \\
\hline\n\end{array} & \begin{array}{ll}\n\text{Hauion} \\
\hline\n\end{array} & \begin{array}{ll}\n\text{Hauion} \\
\hline\n\end{array} & \begin{array}{ll}\n\text{Hauion} \\
\hline\n\end{array} & \begin{array}{ll}\n\text{Hauion} \\
\hline\n\end{array} & \begin{array}{ll}\n\text{Hauion} \\
\hline\n\end{array} & \begin{array}{ll}\n\text{Hauion} \\
\hline\n\end{array} & \begin{array}{ll}\n\text{Hauion} \\
\hline\n\end{array} & \begin{array}{ll}\n\text{Hauion} \\
\hline\n\end{array} & \begin{array}{ll}\n\text{Hauion} \\
\hline\n\end{array} & \begin{array}{ll}\n\text{Hauion} \\
\hline\n\end{array} & \begin{array}{ll}\n\text{Hauion} \\
\hline\n\end{array} & \begin{array}{ll}\n\text{Hauion} \\
\hline\n\end{array} & \begin{array}{ll}\n\text{Hauion} \\
\hline\n\end{array} & \begin{array}{ll}\n\text{Hauion} \\
\hline\n\end{array} & \begin{array}{ll}\n\text{Hauion} \\
\hline\n\end{array} & \begin{array}{ll}\n\text{Hauion} \\
\h
$$

 $a(8)=(5; 8.3; -4.5; 6.8; 3.4; 0; -4.2; 5.9), b(8)=(3.5; -5.4; 6.2; 7; -5.6; 4.9; 2.8; 7),$  $c(8)=(4.2; -8.6; 5.5; -7.8; 2.7; 0.3; -3.0; 2.8).$ 

- 18. Вектори задані своїми координатами  $a(3)=(1.5; 2.1; 0.3), b(3)=(3; 0.2; 0.7),$  $c(3)=(0.7, -2.5, 1.2), d(3)=(0.4, 8.5, -1.2), f(3)=(0.1, -0.3, 1.3), e(3)=(0.4, 1.3,$ 0.6). Знайти вектор, з найменшою довжиною. Надрукувати його координати і ловжину.
- 19. Обчислити та надрукувати значення виразу

$$
A = \sqrt{\frac{(2m)!}{(2m-n)!}} + 3 \cdot \sqrt[3]{\frac{(5m-2n)!}{(n+m)!}}, \text{ are } m=4, n=4.
$$

- 20. Населені пункти залані своїми координатами М<sub>1</sub>(-1:1), М<sub>2</sub>(1.5: 2), М<sub>3</sub>(6: 4).  $M_4(3,4)$ ,  $M_5(1,5)$ . Знайти, який населений пункт найближче розміщений до залізничної колії, що задається рівнянням  $3x-4y+5=0$ . Вказівка. При обчисленні відстані від заданого пункту до залізниці **екористатись формулою**  $\alpha = \frac{|ax + by + c|}{\sqrt{a^2 + b^2}}$ . КОРИСТУВАННЯ
- 21. Обчислити та надрукувати значення виразу

$$
y = \left(\frac{x + \sqrt{\left(\prod_{i=1}^{5} x_i\right)^2 + a^2}}{\sqrt{\left(b^2 + \left(\prod_{i=1}^{7} x_i\right)^2} + \sin \sqrt{a^2 + b^2}\right)e^{-\sqrt{1+b^2}}}, \right)
$$
  
are  $a = 7.63$ ;  $b = -4.85$ ,  $x(7) = (-3.6; 7.8; -4.2; 3.5; -0.6; 2.8)$ 

22. Обчислити значення виразу  $u = t^{x_1+y_1} - e^{x_2-y_2}$ , де  $x_1, x_2, y_1, y_2$  корені<br>piвнянь:  $\begin{cases} 3x^2 - 6x + 1 = 0 \\ 2y^2 - y + 4 = 0 \end{cases}$ причому  $x_1 \le x_2, y_1 \le y_2$ , якщо корені дійсні.

У випалку комплексних коренів - вважати їх рівними нулю.

23. Обчислити та надрукувати значення виразу

$$
\begin{array}{ll}\n\begin{array}{ll}\n\text{Max} & \text{Maxwell representation of } \text{ linear form} \\
\hline\n\end{array} & \text{Maxwell representation of } \begin{array}{ll}\n\text{Maxwell representation of } \begin{aligned}\n\text{Maxwell representation of } \begin{cases}\n\text{Maxwell representation of } \begin{cases}\n\text{Maxwell representation of } \begin{cases}\n\text{Maxwell representation of } \begin{cases}\n\text{Maxwell representation of } \begin{cases}\n\text{Maxwell representation of } \begin{cases}\n\text{Maxwell representation of } \begin{cases}\n\text{Maxwell representation of } \begin{cases}\n\text{Maxwell representation of } \begin{cases}\n\text{Maxwell representation of } \begin{cases}\n\text{Maxwell representation of } \begin{cases}\n\text{Maxwell representation of } \begin{cases}\n\text{Maxwell function of } \begin{cases}\n\text{Maxwell function of
$$

24. Обчислити та надрукувати добове число  $n_{\text{not}}$  ввімкнень насоса підкачки використовуючи формулу

$$
n_{\text{max}} = \left[ \frac{Q_{c'}}{W_p} \left( \sum_{i=1}^n R_i - \sum_{i=1}^n R_i^2 \right) \right]
$$
 *Re*  $Q_{c,n}$  - cередня продуктивність насоса підкачки,  $\frac{M^3}{200}$ ;  $W_p$  - регулюючий об'єм водоповітряного бака  $M^3$ ;  
\n $(R_i)_{i=\overline{1,n}}$  масив чисел, при чому  $0.3 \le R_i \le 3$ ; n - Число годин, на  
\nпротязі яких вода поступає в сітку.  $Q_{c,n} = 5.4$ ;  $W_p = 180$ ; n =8;  
\n $(R_i)_{i=\overline{1,8}} = (0.4; 0.5; 2.1; 3.0; 2.6; 1.4; 1.6; 1.8).$ 

25. Обчислити та надрукувати значення виразу  $y = \frac{A \cdot x - B}{C \cdot x + D}$ , де  $A = \sum_{i=1}^{N} a_i$ ;  $\frac{4}{\sqrt{2}}$  ( 2 )  $rac{5}{2}$  $\frac{7}{2}$ 

$$
C = \sum_{i=1}^{n} c_i ; \qquad B = \prod_{i=1}^{n} (a_i^2 - a_i) \qquad D = \prod_{i=1}^{n} c_i ; \qquad x = 5.83 ;
$$
  
\n
$$
(a_i)_{i=\overline{17}} = (3; 1.5; 4.2; 3.4; 6.8; 2; 1.3), (c_i)_{i=\overline{17}} = (6.5; 3.0; 4.1; 2.3; 1.1; 0.5; 7.3)
$$

- 26. Населені пункти відносно деякої системи координат задані своїми координатами A(1;2), B(8;1), C(5;6), D(4;-4), E(-3;-4), F(-5;2), G(-3;6). Визначити, в якому пункті найдоцільніше розмістити пересувну майстерню.
- 27. Обчислити та надрукувати значення виразу

$$
\begin{array}{c}\n\begin{array}{c}\n\begin{array}{c}\n\begin{array}{c}\n\end{array}\n\end{array}\n\end{array}\n\end{array}
$$
\n
$$
\begin{array}{c}\nS = \frac{\sqrt{(\sum f_i)^2 \cdot \text{FOTO}(\text{O})Q \text{RDF} \text{T}}}{\sqrt{A^2 + B^2}} + \frac{B^2 + (\sum f_i)^2}{\sqrt{(\sum f_i)^2 + C^2}}, \text{Re } A = 7.6; B = -8.9; C = 3.65,\n\end{array}
$$
\n
$$
\begin{array}{c}\n\begin{array}{c}\n\end{array}\n\end{array}\n\end{array}
$$
\n
$$
\begin{array}{c}\n(I_i)_{i=1,0} = (5.2; -5.1; 3.7; 4.5; 8.3; -3.4; 7.2; -8.3; 6.0; 1.8).\n\end{array}
$$

### 28. Обчислити значення виразу

$$
P = \frac{m!}{(m+n)!} - \frac{a^2 \sum_{i=1}^8 b_i^2}{(m-1)! - (\sum_{i=1}^6 b_i)^2}, \text{ are } a=3.68; m=9; n=3;
$$
  

$$
(b_i)_{i=1.8} = (3.5; 4.0; 2.5; 3.3; 2.1; 1.5; 7.3; 8.5).
$$

29. Обчислити і вивести на друк значення виразів

$$
P = a \sum_{i=1}^{8} x_i + b \sum_{i=1}^{8} y_i, \ Q = a \sum_{i=1}^{8} x_i y_i + b \prod_{i=1}^{8} \frac{y_i}{x_i} + \prod_{i=1}^{8} |x_i|,
$$
  
ae  $a = 0.5; b = -7.3; (x_i)_{i=18} = (1.1; 2.5; 3.4; 1.5; 1.7; 1.9; 2.7; 8.2),$   

$$
(y_i)_{i=18} = (-2.0; 3.1; 4.5; 3.3; 2.1; 3.7; 8.7; 9.3).
$$

30. Знайти та надрукувати значення виразу

$$
S = \frac{2 + \sum_{i=1}^{6} a_i + (\sum_{i=1}^{6} b_i)^2}{\pi + \sum_{i=1}^{9} a_i + (\sum_{i=1}^{5} b_{2i})^2} - (e + \sum_{i=1}^{5} a_{2i} + (\sum_{i=1}^{6} b_i)^2),
$$
  
are  $(a_i)_{i=\overline{1,10}} = (-1.1; 1.2; 1.7; 3.2; 3.7; 1.0; 2.4; 2.5; 7.5; 8.1),$ 

$$
(b_i)_{i=\overline{1,10}} = (1.6; 2.3; 4.2; 3.1; 4.0; 7.8; 9.3; 1.4; 5.2; 6.3).
$$

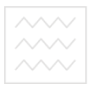

*Лабораторна робота 11*  **Рекурсивні функції**

#### **Виконання роботи**

#### **Завдання:**

- 1. Розробити програму мовою програмування С++ для рекурсивної функції згідно вказаного варіанту.
- 2. Виконати дане завдання на ПК.
- 3. Захистити лабораторну роботу.

#### **Варіанти:**

- 1. Напишіть рекурсивну функцію, яка перевіряє правильність розміщення дужок у рядку. Якщо дужки стоять правильно, то виконуються наступні умови:
	- а) кількість відкриваючих та закриваючих дужок одинакова;

б) в середині будь-якої пари відкриваюча – відповідна закриваюча дужка, дужки розставлені правильно.

**Приклади** неправильного розміщення:  $(0, 0), 0$ )(0 і т. п. В е ОСИТЕТ

2. Рядок може містити як круглі так і квадратні дужки. Кожній відкриваючій дужці відповідає закриваюча того ж типу (круглій – кругла, квадратній – квадратна). Напишіть рекурсивну функцію, яка перевіряє правильність розміщення дужок в цьому випадку.

**Приклад** неправильного розміщення: ( [ ) ].

3. Кількість правильних структур з 6 дужок дорівнює 5: ()()(), (())(), ()(()), ((())), (()()). Напишіть рекурсивну програму генерування всіх правильних структур з дужок, довжини 2n.

 **Вказівка.** Правильна структура з дужок мінімальної довжини матиме наступний вигляд: «()». Структури більшої довжини можна отримати зі структур меншої довжини двома способами:

- а) якщо меншу структуру взяти в дужки;
- б) якщо дві менших структури записані послідовно.
- 4. Створіть функцію, яка виводить на дисплей всі можливі перестановки для цілих чисел від 1 до *N*.
- 5. Створіть функцію, яка виводить на дисплей всі підмножини множини {1,2, *N*}.
- 6. Створіть функцію, яка виводить на дисплей всі можливі представлення натурального числа *N* у вигляді суми інших натуральних чисел.

- 7. Створіть функцію, яка підраховує суму елементів масиву по наступному алгоритму: масив ділиться навпіл, підраховуються і додаються суми елементів в кожній половині. Сума елементів в половині масиву відбувається по тому ж алгоритму, тобто, знову шляхом ділення навпіл. Ділення відбуваються доти, доки в отриманих частинах масиву не виявиться по одному елементу та обрахування суми, відповідно не стане тривіальним.
- 8. Необхідно рекурсивно описати функцію *f*(x, n), в якій обчислюється величина *x n* , при будь-якому дійсному *x* та будь-якому невід'ємному *n* .
	- *n*!

**Вказівка.** Перш за все, обчислення  $f(x, n)$  варто звести до обчислення  $\frac{x^k}{n}$ *k*! при деякому  $k < n$ . Для прикладу можна вибрати  $k = n - 1$ , так як з !1 1  $\overline{a}$ ÷ *n x n* можна легко отримати *n*! *x n* . Оскільки ми описуємо f(x, n) в припущенні, що функція правильно обраховує *k* !  $x^k$  при будь-якому  $k < n$ , то в описі функції ми повинні для обчислення !1 1  $\overline{a}$ H *n*  $x^{n-1}$  рекурсивно звернутися до f(x, n - 1), а потім отриману величину помножити на *n*  $\frac{x}{x}$ , щоб отримати значення  $f(x, n)$ . Нерекурсивним випадком  $\epsilon$  обчислення  $f(x, 0)$ , так як обчислення  $\frac{x^0}{x^0}$  не !0 можна звести до обчислення *k* !  $\frac{x^k}{k}$  при  $k < 0$ .

9. Не використовуючи операцій множення та ділення, рекурсивно описати функцію *M*(*a*, *b*) від цілих чисел *a* і *b* (*a* ≥ 0, *b* > 0), яка обчислює залишок від ділення *a* на *b* (M(*a*, *b*) = *a* mod *b*).

 **Вказівка.** Перш за все потрібно вирішити по якому параметру функції *M* вести рекурсію (який параметр буде спрощуватись). Вести рекурсію по параметру *b* не можна, оскільки ніякої хорошої залежності між (*a* mod *b*) та (*a* mod *c*), де *c<b* немає. Тому рекурсія буде вестись по параметру *a*. При *a* ≥ *b* справджується рівність *a* mod *b* = (*a – b*) mod *b*. Врахувавши це, якщо ми зможемо знайти M(*a – b*, *b*), то зможемо і знайти *M*(*a*, *b*) – ці величини співпадають; значить, в даному випадку, вихідну задачу потрібно зводити до підзадачі, де величина зменшена не на 1, а на *b*.

 Не рекурсивний випадок може виникнути тоді, коли *a<b*, оскільки різниця *a–b* виходить за межі області допустимих значень елемента *a*. У такому випадку відповіддю буде саме число *a*.

10. Описати рекурсивно функцію degree5(N), яка визначає яким степенем числа 5 є натуральне число N. Якщо N не степінь 5, то функція повинна повернути число -1. Наприклад, degree5(50)=-1, degree5(125)=3, degree5(5)=1, degree $5(1)=0$ .

 **Вказівка.** Ідея циклічого рішення цієї задачі полягає у тому, щоб послідовно ділити число на 5, поки це можливо. В результаті серії таких ділень можна отримати одиницю (що є позитивним результатом, при якому шуканий показник відповідає кількості виконаних ділень), або ж виявиться, що далі ділити націло неможливо (результатом буде -1).

 Якщо величина N div 5 – степінь п'ятірки з показником k, то очевидно, що і число N – теж степінь п'ятірки, але з показником k+1. Також варто підмітити, що одиниця – це найменший степінь п'ятірки з показником 0.

 Нерекурсивними для цієї задачі є наступні випадки: N=1 (позитивний результат з відповіддю 0); якщо N не ділиться націло на 5 (негативний результат з відповіддю - 1). а ціональний університет

11. Рекурсивно описати функцію pow(x, n), яка обчислює *<sup>n</sup> x* для будь-якого x≠0 та будь-якого цілого n.

**Вказівка.** Оскільки  $x^n = x \cdot x^{n-1}$ , то, здавалося б обчислення  $x^n$  потрібно зводити до  $x^{n-1}$ . Однак, це не так.

Особливість цієї задачі полягає в тому, що другий параметр (n) функції pow, по якому вестимемо рекурсію, може бути будь яким цілим числом, а в області цілих чисел процес спрощення числа, за допомогою віднімання від нього одиниці нескінченнй: n, n-1, ..., 1, 0, -1, -2, ... Тому ми ніколи не дійдемо до такого значення n, при якому рекурсія зупиниться. З урахуванням цього, в області цілих чисел потрібно якось по-іншому визначити поняття більш простого числа.

 Можливий варіант: розглянути в області цілих чисел дві підобласті – додатні та від'ємні числа, і в кожній з них використовувати своє поняття більш простого числа, вважаючи більш простим числом те, яке є ближчим до нуля:

 $n > 0$ :  $n, n-1, n-2, K, 2, 1$  (тут n – 1 простіше за n);

 $n < 0$ :  $n, n+1, n+2, K, -2, -1$  (тут n + 1 простіше за n);

А для  $n = 0$  можна дати явну відповідь: ром $(x, 0) = 1$ .

Якщо так і зробити, то можна отримати наступну рекурсивну формулу:

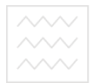

$$
x^{n} = \begin{cases} 1, & n = 0 \\ x \cdot x^{n-1}, & n > 0 \\ \frac{x^{n+1}}{x}, & n < 0 \end{cases}
$$

 $\sqrt{ }$ 

 Інший варіант: оскільки справджується формула *n n x*  $x^{-n} = \frac{1}{n}$  при n>0, то

можна при від'ємному показнику перейти до додатнього за цією формулою, а далі традиційно спрощувати додатнє число, віднімаючи від нього 1. Тут для від'ємного числа більш простим вважається його модуль, а для додатнього – число, на 1 менше від нього.

 $\sqrt{2}$ 

$$
\text{If the area for any positive number } n = 0, \text{ we have } n = 0.
$$
\n
$$
\text{If } n = 0 \text{ and } n = 0.
$$
\n
$$
\text{If } n = 0 \text{ and } n = 0.
$$
\n
$$
\text{If } n = 0 \text{ and } n = 0.
$$

 Можна придумати і інші спрощення для цілочисельного степеня, але в будьякому випадку потрібно слідкувати за тим, щоб процес спрощення був скінченним.

та приролокористування 12. Рекурсивно описати функцію maxdig(N), яка знаходить найбільшу цифру в десятковому записі невід'ємного цілого числа N. Наприклад, maxdig(27306)=7.

 **Вказівка.** Згідно із запропонованою рекурсивною схемою, в якості підзадачі беремо знаходження найбільшої цифри у числі, отриманому із вхідного числа (наприклад, із 27306) за допомогою відкидання останньої цифри (2730). Надалі вважаєтимемо, що наша функція правильно вирішує будь-яку підзадачу, тому для вирішення нашої підзадачі рекурсивно застосуємо до числа 2730, в результаті чого вона видасть у якості відповіді цифру 7. Тепер потрібно знайти відповідь для початкової задачі: порівнюємо отриману цифру 7 з останньою цифрою 6 вихідного числа і найбільшу з них видаємо как відповідь вихідної задачі. Для однозначного ж числа видаємо це число, як очевидну відповідь.

13. Рекурсивно описати функцію Head3(N), яка знаходить число, яке отримується завдяки дописуванню зліва числа 3 до десяткового запису цілого, невід'ємного числа N. Наприклад: Head3(1592) = 31592.  **Вказівка.** У цьому випадку вхідну задачу, для прикладу, з числом 1592, зводимо до підзадачі, в якій розглядається число 159, отримане із початкового числа за допомогою відкидання кінцевої цифри. Припускаючи, що функція правильно вирішує підзадачі, ми рекурсивно звертаємось до

- функції та отримуємо відповідь 3159. Залишається просто приписати до цього числа справа останню цифру початкового числа: 3159\*10+2. При нерекурсивному випадку, коли є однозначне число, приписування трійки реалізується завдяки додаванню до нього 30, наприклад для числа 7 маємо:  $30+7=37$ .
- 14. Рекурсивно описати функцію RevPrint(N), яка виводить на дисплей в зворотному порядку цифри десяткового запису цілого невід'ємного чисола N. Наприклад, RevPrint(12345) повинна вивести текст 54321.

 **Вказівка.** Розглянемо підзадачу для числа, отриманого із початкового числа, наприклад 12345, з допомогою видалення останньої цифри, тобто для числа 1234. Рішення цієї підзадачі означає вивід 4321. Для того, щоб отримати результат до початкового числа потрібно спочатку вивести останню цифру 5 початкового числа, а потім рекурсивно повернутись до функції для вирішення даної підзадачі, щоб вивести в зворотньому порядку всі цифри. Для однозначного виадку виведення в зворотному порядку означає просто виведення цього числа.

15. Описати рекурсивну функцію equal(N, S), де N та S – цілі невід'ємні числа. Дана функція повинна перевіряти чи співпадає сума цифр в десятковому записі числа N зі значенням числа S. Наприклад, equal(12345, 15)=true, equal(24, 7) = false, equal(100, 1) = true.

 **Вказівка.** Тут при переході від початкової задачі до підзадачі спрощуємо відразу два параметри: в числа N відкидаємо його молодшу цифру, а значення S при цьому зменшуємо на величину втраченої цифри. Таким чином, рішення початкової задачі повністю залежить від результату отриманої раніше більш простої підзадачі. Найпростіший випадок – число з однієї цифри: по результату порівняння чисел N та S визначається шуканий результат. Однак, варто врахувати, що при рекурсивному виклику даної функції S може набувати від'ємних значень. Для того, щоб не виникало таких ситуацій можна довизначити equal(N, S) на область від'ємних значень S, припускаючи, що equal(N, S)=false для будь-якого S>0.

16. Рекурсивно описати функцію divs(N) для підрахунку кількості всіх дільників цілого числа N (N>1), без урахування дільників 1 та N. Наприклад: divs(5)=0,  $divs(18)=4.$ 

 **Вказівка.** Звернемо увагу на те, що шукати дільники N потрібно з діапазону [2,…, N div 2]. Замість початкової розглянемо допоміжну задачу: підрахувати кількість дільників числа N, які належать діапазону [k,…, N div 2]. Розв'язування початкової задачі можна розглядати як розв'язання допоміжної задачі при k=2.

 Допоміжну ж задачу можна вирішити рекурсивно. Задача по підрахунку дільників із діапазону [k, …, N div 2] зводиться до підзадачі підрахунку

- дільників із більш вузького діапазону [k+1, …, N div 2] та одночасній перевірці, чи є при цьому викинуте з діапазону число k дільником числа N. Нерекурсивним випадком буде пустий діапазон, в якому немає дільників числа N. Оскільки функція divs може містити лише один параметр, потрібно ввести допоміжну рекурсивну функцію divs1(k), яка займеться підрахунком дільників числа N серед «кандидатів» із діапазону [k, …, N div 2]. Тоді результат початкової задачі буде співпадати із результатом обчислень функції divs1(k).
- 17. Написати рекурсивну функцію обчислення факторіалу цілого додатнього числа n. **Вказівка.** Можуть бути використані рівності  $1! = 1$ , n! = n(n – 1)!
- 18. Написати рекурсивну програму для піднесення до цілого невід'ємного степеня.
- 19. Використовуючи команди write(x) лише при  $x = 0$  ... 9, написати програму для вивелення на екран десяткового запису цілого додатнього числа n.
- 20. Створити рекурсивну функцію для визначення n-го числа Фібоначі.
- 21. Написати рекурсивну програму сумування цілочисельного масиву, який містить n елементів.
- та природокористування 22. Написати програму, яка виводить на дисплей по одному разу всі послідовності довжини n, які складаються з чисел 1 ... k (їх кількість рівна  $k^n$ ).
- 23. Написати програму, яка виводить на дисплей всі перестановки чисел від 1 до n по одному разу.
- 24. Вивести на дисплей (по одному разу) всі послідовності з n нулів і одиниць, які містять рівно k одиниць.
- 25. Вивести на дисплей всі зростаючі послідовності довжини k, елементами яких є натуральні числа від 1 до n ( $k \le n$ ), інакше таких послідовностей не існує.
- 26. Перерахувати всі представлення додатнього цілого числа n у вигляді суми послідовності незростаючих цілих додатніх доданків.
- 27. Написати рекурсивну програму для зменшення числа на одиницю.

- 28. Створити рекурсивну функцію для виведення на екран натурального числа n та виведення всіх натуральних чисел, які йдуть перед ним. Для 5 це має виглядати так: 5,4,3,2,1.
- 29. Створити рекурсивну функцію для обчислення суми чисел в інтервалі, який задається з клавіатури.
- 30. Гра "Ханойські вежі" полягає в наступному. Є три стержні. На перший з них нанизана піраміда з N кілець (великі кільця знизу, а менші зверху). Дозволяється перекладати кільця зі стержня на стержень, але класти більше кільце на менше не можна. Написати програму, яка вказує необхідні дії.

 **Вказівка.** Потрібно написати функцію переміщення верхніх кілець з m-го стержня на n-ий (інші кільця більші по розміру і залишаються лежати на стержнях).

Спочатку переноситься пірамідка із i – 1 кілець на третю паличку. Після цього i-те кільце звільняється і його можна перенести куди потрібно. Залишається покласти на нього пірамідку.

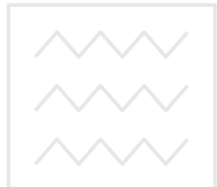

*Лабораторна робота 12* **Робота з текстовими змінними**

водного господарства

**Виконання роботи<br>Та природокористування** 

#### **Завдання:**

- 1. Розробити програму мовою програмування С++ для обробки текстового масиву згідно вказаних варіантів.
- 2. Виконати дане завдання на ПК.
- 3. Захистити лабораторну роботу.

#### **Завдання 12.1**

- 1. Дано текстовий масив А(10). Знайти і надрукувати елементи найменшої довжини. Вивести на друк даний елемент, його порядковий номер і довжину (кількість символів).
- 2. В текстовому масиві В(12) відшукати елемент з найбільшою довжиною, вивести його на друк разом з номером і довжиною.
- 3. В текстовому масиві С(15) знайти суму довжин елементів з найменшою та найбільшою довжиною.
- 4. З елементів текстового масиву В(20) сформувати масиви, елементи яких мають однакову, наперед задану, довжину.
- 5. В текстовому масиві А(15) поміняти місцями елементи з найменшою та найбільшою довжинами.

6. В текстовому масиві А(13) поміняти місцями: 1-й елемент з 13-м, 2-й з 12-м,  $\sim$   $\sim$   $\sim$   $|$   $\mid$  та привести на друк початковий та перетворений масиви.

- 7. Дано масив А(10) вивести на друк елементи в зростаючому порядку їх довжини.
- 8. Масив В(10) містить прізвища студентів. Впорядкувати його в алфавітному порядку.
- 9. Дано текстовий масив: папір, вода, башта, канал, висота, об'єм. Злити 2-й і 4 й елементи масиву і отриману текстову змінну поставити на друге місце. 4-й елемент масиву знищити .
- 10. Дано текстовий масив В(12). Відсортувати його в порядку спадання довжин його елементів.
- 11. Дано числовий масив оцінок: 3, 4, 4, 5, 2, 3, 3, 4. Сформувати текстовий масив оцінок, замінивши: 3 на задовільно , 4 па добре, і т. д. Надрукувати отриманий масив.

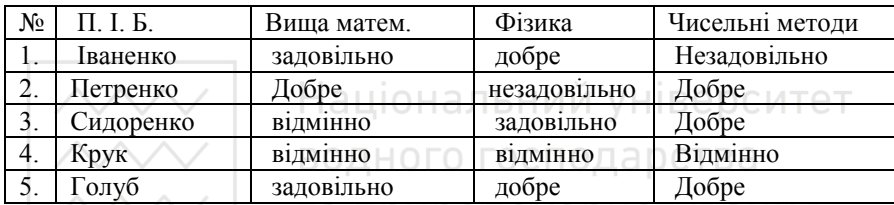

12. Дано результати екзаменаційної сесії студентів:

Підрахувати середній бал студента по кожному предмету.

- 13. Умова та ж, що і в завданні 12, підрахувати середній бал кожного студента.
- 14. Впорядкувати елементи текстового масиву А(12) в алфавітному порядку.
- 15. Дано текстовий масив A(10). Вивести на друк його елементи в спадаючому порядку їх довжин.
- 16. В текстовому масиві А(8) даних, що містить 8 слів, підрахувати суму довжин елементів що стоять на парних місцях.
- 17. В текстовому масиві F(10) підрахувати суму довжин перших 7-ми елементів
- 18. В текстовому масиві з 9-ти елементів знайти суму довжин елементів з 2-го по 6-й.
- 19. Дано текстовий масив B(12). Відсортувати його в порядку спадання довжин його елементів і записати отриманий масив у масив A(12).
- 20. Дано масив текстових змінних B(10). Створити масив С(10), що містить елементи масиву B(10) записані у зворотному порядку.
- 21. Дано масив текстових змінних В(10) відсортувати його від найменшого до найбільшого.
- 22. Дано масив текстових змінних С(10), знайти елемент, в масиві, який зустрічається найбільшу кількість раз.
- 23. Дано масив текстових змінних А(11), додати до кожного елемента будь-який символ, на вибір.
- 
- 24. Дано масив текстових змінних (імен) С(5). Розмістити букви у кожному імені в алфавітному порядку та вивести на екран.
- 25. У масиві імен О(6), до кожного 3 імені додати двозначне число.
- 26. У масиві текстових змінних В(6) знайти суму довжини мінімального та максимального елемента.
- 27. У масиві текстових змінних С(10) знайти середню довжину елемента.
- 28. У масиві тестових змінних І(9) вивести на екран ті елементи, які більші за середню довжину елементів масиву.
- 29. У масиві тестових змінних А(9) вивести добуток довжин найдовшого та найкоротшого елементів.
- 30. У масиві тестових змінних І(8) замінити найдовший елемент на власне ім'я.

#### **Завдання 12.2**

Скласти програму обробки текстових величин згідно вказаної умови. Передбачити друк початкового та результуючого текстів.

- 1. Дано текстові величини: дуб, кок, тет, піп, рід. Надрукувати ті з них, які мають одне і теж значення при звичайному та зворотному читанні.
- 2. Є текст, що містить літери, цифри, пробіли. Необхідно виділити слова, викинути з них цифри і сформувати з них масив C.
- 3. Є текст, до складу якого входять літери, цифри, пробіли та коми. Порахувати кількість слів (набір символів розділених комами, або пробілами) та роздрукувати в стовпчик.
- 4. Є текстова змінна F, до складу якої входять літери, цифри, пробіли. Необхідно утворити нову змінну, до складу якої входять лише букви та пробіли (викинути всі цифри). Роздрукувати початкову та результуючу змінну.
- 5. Є текст F, який містить слова, розділені комами, необхідно коми замінити пробілами і роздрукувати отриманий текст.
- 6. У тексті F, який містить слова розділені комами або інтервалами, поміняти місцями перше слово з останнім, друге - з передостаннім, і т.д.
- 7. З тексту A вибрати і роздрукувати лише ті слова, які починаються з букви К.
- 8. У тексті G елементи розбити на склади і записати зі знаками тире (-) у новий масив (складом вважати елемент слова, що має кількість букв > 1 і закінчується голосною, наприклад: абракадабра => абра-ка-да-бра).
- 9. Дано деяка текстова змінна Т. Переставити її букви в алфавітному порядку.
- 10. Дано слово A. Прочитати його у прямому і зворотному порядку. Вивести "ТАК" або "НІ", в залежності від того співпадає чи ні результат читання символьної константи А.
- 11. В символьній змінній А розмістити букви в алфавітному порядку.
- 12. Заданий текстовий рядок Т ="я студент першого курсу". Створити рядок N, який буде включати останні два слова рядка Т.
- 
- 13. З рядка T ="ой на, ой на горі там женці жнуть" вилучити слово "там" і всі пробіли. Результат записати в N.
- 14. Змінна Т = а по-під горою яром долиною козаки йдуть" поміняти символ  $\overline{P}$  на " " (пробіл). Результат занести в змінну  $\overline{P}$  і підрахувати кількість пробілів у новій змінній Р.
- 15. Дана текстова змінна: T= "Ой в лісі, лісі темному, де ходить". Підрахувати кількість "," (ком) у змінній та замінити всі слова "лісі" на "полі". Результати заміни записати в N.
- 16. Дана текстова змінна : Т ="ой тяжко в світі жити". Замінити слово "тяжко" на "важко" і після 4 слова вставити слово "білім". Результат записати в K.
- 17. Дано деяка текстова змінна K. Переставити її перші чотири літери в алфавітному порядку.
- 18. З тексту вибрати і роздрукувати ті слова, які закінчуються на літеру "а".
- 19. Є текст, що містить літери, цифри, пробіли. Необхідно виділити слова на основі кожного другого слова сформувати масив C.
- 20. Є текст F, який містить слова, розділені комами. Необхідно пробіли замінити набором символів "===" і роздрукувати отриманий текст.
- 21. Дано слово розділене цифрами, символами, пробілами. Вивести ці слово на екран без пробілів, цифр та символів.
- 22. З тексту вивести на екран ті слова, які містять в собі склад "ти".
- 23. Дано текст, замінити у ньому всі голосні букви на цифри.
- 24. У кожному слові тексту замінити приголосні букви на пробіли.
- 25. Замінити всі пробіли в тексті на знак "\*". ОКООИСТУВАННЯ
- 26. Вилучити з тексту всі слова довжина яких перевищує задану вами кількість літер.
- 27. Дано текст, замінити букви у словах, що повторюються на "+".
- 28. У тексті знайти всі слова, які закінчуються на приголосну літеру та вивести їх на екран.
- 29. Дано слово, замінити у ньому голосні букви на приголосні, що слідують за ним в алфавіті, а приголосні на голосні.
- 30. Дано слово, перевірити чи є воно паліндромом (словосполученням, що однаково читається в обох напрямках, зліва направо та справа наліво).

#### **Завдання 12.3**

Скласти програму обробки текстових величин згідно вказаної умови. Передбачити друк початкового та результуючого текстів.

- 1. Надрукувати заданий текст, видаливши з нього лишні пробіли, тобто із декілька пробілів, що йдуть підряд, залишити один.
- 2. Надрукувати в алфавітному порядку всі різні маленькі російські літери, що входять в даний текст із 200 літер.
- 
- **1888 в непональний університет**<br>3. В заданий непорожній текст входять тільки цифри і букви. Визначити, чи задовольняє він наступну умову: текст складається тільки із цифр, при чому їх числові значення утворюють арифметичну прогресію (наприклад: 11, 9, 7).
- 4. В заданий непустий текст входять лише цифри і літери. Визначити, чи задовольняє даний текст такій вимозі: текст починається з к літер ( $1 \le k \le 9$ ), за яким слідує лише одна літера – цифра з числовим значенням k.
- 5. Дано послідовність, яка містить від 1 до 30 слів, в кожному з яких від 1 до 5 малих латинських літер, між словами – кома, за останнім словом – крапка. Надрукувати ті слова перед якими в послідовності знаходиться менше слово (по алфавіту), а за ним – лише більше.
- 6. Використовуючи лише літерний ввід, тобто функцію Read (c), де с літерна змінна, ввести непусту послідовність цифр, перед якою може знаходитись знак "+" або "-", за якою слідує пропуск, і, отримавши відповідне ціле число, присвоїти його цілій змінній k.
- 7. Дано непусту послідовність слів, що містять від 1 до 8 літер; між сусідніми словами – кома, після останнього слова – крапка. Надрукувати всі слова найменшої довжини.
- 8. Надрукувати даний текст видаливши з нього всі голосні.
- 9. Заданий текст роздрукувати по рядкам, розуміючи під рядком або чергові 60 літер, якщо серед них немає коми, або частину тексту до коми включно.
- 10. В даний текст входять тільки цифри і букви. Визначити, чи задовільняє він наступній умові: текст є десятковим записом числа, кратного 9.
- 11. Дано два різних слова, в кожному з яких від 1 до 8 малих латинських букв, за кожним з яких – пробіл. Надрукувати ці слова в алфавітному порядку. (Вважати, що літера "пробіл" передує будь-якій літері-букві).
- 12. Надрукувати ТRUЕ, якщо в заданому тексті буква А зустрічається частіше, ніж буква В, і надрукувати FALSЕ в іншому випадку.
- 13. В заданий непустий текст входять тільки цифри і букви. Визначити, чи задовольняє він слідуючу властивість: текст є шістнадцятковим записом числа, кратного 5.
- 14. В заданий непорожній текст входять тільки цифри і букви. Визначити, чи задовольняє він слідуючу властивість: текст є записом парного числа в сімковій системі числення.
- 15. Використовуючи тільки літерний вивід, тобто функцію write(с), де с літерний параметр, вивести на друк значення цілої змінної k, "+" не друкувати.
- 16. Дана непуста послідовність непустих слів і букв; між сусідніми словами кома, за останнім словом крапка. Надрукувати всі слова максимальної довжини.
- 17. В заданий непустий текст входять тільки цифри та букви. Визначити, чи задовольняє він наступній умові: текст співпадає з кінцевим відрізком ряду 0123456789 (наприклад: 9, 89, 789).
- 18. В заданий непустий текст входять тільки цифри і букви. Визначити, чи задовольняє він таку умову: текст містить, крім букв, тільки одну цифру,

причому її числове значення рівне довжині тексту.

- 19. Вияснити, чи симетричним, заданий у вхідному файлі текст (за ним слідує крапка).
- 20. Задано текст з малих латинських літер, за яким слідує крапка. Надрукувати в алфавітному порядку всі букви, які входять в даний текст по одному разу.
- 21. В заданий непустий текст входять лише цифри і букви. Визначити, чи задовільняє він наступній умові: текст починається з деякої ненулевої цифри, за якою слідують тільки букви, і їх кількість рівна числовому значенню цієї цифри.
- 22. Дано непорожню послідовність слів, які містять від 1 до 8 букв, між сусідніми словами – кома, за останнім словом – крапка. Надрукувати всі слова найменшої довжини.
- 23. Дано непорожню послідовність непустих слів із латинських літер; між сусідніми словами – кома, за останнім словом – крапка. Порахувати кількість слів, які починаються з літери 'f'.
- 24. В заданий текст входять тільки цифри і букви. Визначити чи задовольняє він наступній умові: текст є десятковим записом числа кратного 6.
- 25. Дано текст із 60 літер. Надрукувати цей текст підкреслюючи (ставлячи "-" в відповідних позиціях наступного рядка) всі великі і малі рос. літ., які туди входять. В заданий непорожній текст входять тільки цифри і букви. Визначити чи задовільняє він наступній умові: текст співпадає з початковим відрізком ряду 0123456789. (Наприклад: 0,01,012).
- 26. Задана непуста послідовність слів з малих латинських літер; слова розділяються комами, за останнім словом – крапка. Серед всіх пар А(і) і В(і), де А(і) – перша, а В(і) – остання літери і-го слова послідовності, визначити пару, яка найбільш часто зустрічається.
- 27. Дано послідовність, яка складається від 1 до 30 слів, в кожному з яких від 1 до 5 малих латинських літер, між сусідніми словами – кома, за останнім – крапка. Надрукувати всі слова, які зустрічаються в послідовності більше одного разу.
- 28. Дано текст з малих російських букв, за якими слідує крапка. Надрукувати цей текст великими російськими буквами.
- 29. Дано послідовність, яка містить від 1 до 30 слів, в кожному із яких від 1 до 5 рядкових латинських букв; між сусідніми словами – кома, за останнім словом – крапка. Надрукувати цю ж послідовність слів, але в оберненому порядку.
- 30. Дано непусту послідовність непустих слів із латинських букв; сусідні слова розділені один від одного комою, за останнім словом – крапка. Визначити кількість слів, які закінчуються буквою w.

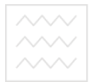

#### **Виконання роботи**

#### **Завдання:**

- 1. Розробити програму, мовою програмування С++, згідно вказаного варіанту.
- 3. Виконати дане завдання на ПК.
- 4. Захистити лабораторну роботу.

#### **Завдання 13.1**

Написати програму обробки одновимірного масиву (передбачити введення розміру масиву з клавіатури). Варіанти завдань взяти з методички 04-01-33 (завдання 7.1). Розв'язки надрукувати повністю.

#### **Завдання 13.2**

Написати програму обробки одновимірного масиву (передбачити введення розміру масиву з клавіатури). Варіанти завдань взяти з методички 04-01-33 (завдання 7.2). Розв'язки надрукувати повністю.

## **Завдання 13.3**

Написати програму обробки одновимірного масиву (передбачити введення розміру масиву з клавіатури). Варіанти завдань взяти з методички 04-01-33 (завдання 7.3). Розв'язки надрукувати повністю. О ДИСТУВАННЯ

#### *Лабораторна робота 14*  **Багатовимірні динамічні масиви**

#### **Виконання роботи**

#### **Завдання:**

- 1. Розробити програму, мовою програмування С++ згідно вказаного варіанту.
- 2. Виконати дане завдання на ПК.
- 3. Захистити лабораторну роботу.

#### **Завдання 14.1**

Написати програму обробки двовимірного масиву (передбачити введення розміру масиву з клавіатури). Варіанти завдань взяти з методички 04-01-33 (завдання 8.1). Розв'язки надрукувати повністю.

#### **Завдання 14.2**

Написати програму обробки двовимірного масиву (передбачити введення розміру масиву з клавіатури). Варіанти завдань взяти з методички 04-01-33 (завдання 8.2). Розв'язки надрукувати повністю.

#### **Завдання 14.3**

 $\sim$ Написати програму обробки двовимірного масиву (передбачити введення розміру масиву з клавіатури). Варіанти завдань взяти з методички 04-01-33 (завдання 8.3). Розв'язки надрукувати повністю.

#### *Лабораторна робота 15*  **Використання структури даних**

#### **Виконання роботи**

#### **Завдання:**

- 1. Написати відповідну програму мовою С++
- 2. Виконати дане завдання на ПК.
- 3. Захистити лабораторну роботу.

#### **Завдання 15.1**

Інформацію про результати екзаменаційної сесії групи студентів 1-ого курсу спеціальності «Прикладна математика» подано у вигляді нижченаведеної таблиці:  $\wedge \wedge \wedge$ 

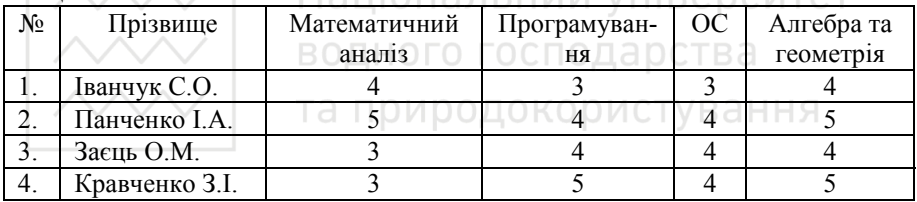

Інформацію про кожного студента оформити в програмі у вигляді структури даних. Сукупність структури даних об'єднати в масив.

Скласти програму, яка забезпечує введення отриманої інформації, виведення її у вигляді таблиці, а також виведення інформації згідно конкретного варіанту.

- 1. Надрукувати таблицю, що містить номери, прізвища та кількість "4", "5", "3","2" у кожного студента групи, а також підрахувати загальну кількість "4", "5", "3", "2" в групі.
- 2. Надрукувати таблицю, що містить номери, прізвища, оцінки та середній бал тих студентів групи, середній бал яких більше 4, а також підрахувати кількість таких студентів у групі.
- 3. Надрукувати таблицю, що містить номери, прізвища та оцінки студентів, які мають хоча б одну "3", а також підрахувати кількість таких студентів у групі.
- 4. Надрукувати таблицю, що містить номери, прізвища та оцінки студентів, які не мають жодної "5". Підрахувати кількість таких студентів.
- 5. Надрукувати таблицю, що містить номери, прізвища та оцінки кожного студента, а в кінці вказати середній бал групи з кожної дисципліни.
- 
- 6. Надрукувати таблицю, що містить номери, прізвища, оцінки та середній бал кожного студента групи.
- 7. Надрукувати таблицю, що містить номери, прізвища та оцінку студентів з математичного аналізу, а також підрахувати середній бал групи з цього предмета.
- 8. Надрукувати таблицю, що містить прізвища та оцінки тих студентів, які мають найбільший та найменший середній бал у групі.
- 9. Надрукувати таблицю, що містить номери, прізвища, оцінки та середній бал студентів групи, середній бал яких менше 4.
- 10. Надрукувати таблицю, що містить номери, прізвища, оцінки студентів, які мають тільки добрі та відмінні оцінки.
- 11. Надрукувати таблицю, що містить номери, прізвища, оцінки та кількість "3" в оцінках кожного студента.
- 12. Надрукувати таблицю, що містить номери, прізвища та оцінки тих студентів, які отримали з програмування добрі та відмінні оцінки, а також підрахувати кількість таких студентів.
- 13. Надрукувати таблицю, що містить номери, прізвища та оцінки тих студентів, які отримали з алгебри та геометрії задовільну або незадовільну оцінку, а також підрахувати кількість таких студентів.
- 14. Надрукувати таблицю, що містить номери, прізвища та екзаменаційні оцінки студентів. В кінці вказати дисципліну, середній бал якої максимальний.
- 15. Надрукувати таблицю, що містить номери, прізвища та оцінки студентів, які отримали хоча б одну незадовільну оцінку.
- 16. Надрукувати кількість "2", "3", "4", "5" з кожної дисципліни.
- 17. Надрукувати таблицю, що містить номери, прізвища і кількість "2", "3", "4", "5" в оцінках кожного студента.
- 18. Надрукувати таблицю, що містить номери, прізвища і оцінки студентів з предметів " Математичний аналіз" і "ОС".
- 19. Надрукувати таблицю, яка містить середні екзаменаційні бали студента по кожному предмету.
- 20. Надрукувати таблицю, що містить номери, прізвища, оцінки та кількість позитивних оцінок кожного студента.
- 21. Вивести на екран прізвище найкращого студента з програмування.
- 22. Вивести на екран тих студентів, які мають однакові бали з усіх предметів.
- 23. Якщо студент має хоча б одну трійку, то замінити всі його бали на 5.
- 24. Вивести на екран студентів в порядку зростання їхніх балів з предмету "Математичний аналіз".
- 25. Підрахувати кількість студентів, які мають всі задовільні бали та вивести їх на екран.
- 26. Якщо в студента більша кількість задовільних балів ніж незадовільних то замінити всі бали нижче 4 на 5 .
- 27. Порахувати кількість студентів у яких більша кількість незадовільних оцінок, та вивести їх на екран.

- 28. Вивести в алфавітному порядку студентів які мають тільки 4 або 5.
- 29. Вивести на екран в алфавітному порядку студентів з незадовільною успішністю 3 і менше.
- 30. Визначити з якого предмету більше всього задовільних оцінок та вивести їх.

#### **Завдання 15.2**

Задано масив даних наступної структури:

Прізвище; Рік народження; Адреса;

Чол.: 1) військовий, 2) заробітна плата;

Жін.: 1) кількість дітей, 2) чи заміжня, 3) заробітна плата.

Скласти програму з використанням структури даних, яка забезпечує введення отриманої інформації, виведення її у вигляді таблиці, а також виведення інформації згідно конкретного варіанту.

- 1. Знайти середню заробітну плату заміжньої жінки з кількістю дітей менше трьох.
- 2. Знайти заробітну плату військовозобов'язаних чоловіків.
- 3. Знайти заробітну плату тих чоловіків та жінок, в яких вона однакова і результат вивести в вигляді таблиці.
- 4. Знайти заробітну плату незаміжньої жінки, яка має хоча б одну дитину.
- 5. Знайти сумарну заробітну плату звільнених від військового обов'язку чоловіків. та природокористування
- 6. Знайти різницю в сумарній заробітній платі чоловіків та жінок.
- 7. Знайти на скільки сумарна заробітна плата чоловіків більша від сумарної заробітної плати жінок.
- 8. Знайти максимальну заробітну плату заміжньої жінки.
- 9. Знайти максимальну заробітну плату серед військовозобов'язаних чоловіків.
- 10. Знайти мінімальну заробітну плату.
- 11. З'ясувати, чиї заробітні плати менші за g1 або більші за g2 (g1<g2).
- 12. Знайти різницю між максимальною та мінімальною заробітною платою чоловіків та жінок.
- 13. Знайти середню заробітну плату звільнених від військового обов'язку чоловіків.
- 14. Знайти різницю між максимальною та мінімальною заробітною платою чоловіків.
- 15. Визначити наскільки середня заробітна плата звільнених від військового обов'язку чоловіків відрізняється від мінімальної заробітної плати жінок.
- 16. З'ясувати, чиї заробітні плати не перевищують середню.
- 17. Знайти різницю між максимальною та мінімальною заробітною платою жінок.
- 18. З'ясувати, чиї заробітні плати перевищують середню.
- 
- 19. З'ясувати, чиї заробітні плати не перевищують сумарну заробітну плату військовозобов'язаних чоловіків.
- 20. З'ясувати, чиї заробітні плати не перевищують сумарну заробітну плату жінок.
- 21. Знайти максимальну зарплатню серед неодружених жінок.
- 22. Вивести на екран максимальну кількість дітей серед неодружених жінок.
- 23. Знайти мінімальну зарплатню неодруженої жінки.
- 24. Знайти різницю між максимальною зарплатнею неодружених жінок і жінок , які мають хоча б одну дитину.
- 25. Знайти різницю між максимальною заробітною платою жінки, яка має хоча б одну дитину і військовозобов'язаного чоловіка.
- 26. Знайти середню заробітну плату військовозобов'язаних чоловіків.
- 27. Вивести на екран зарплатню військовозобов'язаного чоловіка, якщо вона вища за середню зарплатню чоловіків загалом.
- 28. Знайти різницю між максимальною зарплатнею одруженої та неодруженої жінки.
- 29. Знайти різницю між максимальною зарплатнею військовозобов'язаного чоловіка та чоловіка запасу.
- 30. Знайти чоловіків у яких зарплатня вища за жіночу в два рази.

## *Лабораторна робота 16*

**Файли даних. Робота з текстовими файлами**

#### **Виконання роботи**

#### **Завдання:**

- **1.** Написати програму мовою С++ згідно нижче наведених варіантів.
- 2. Виконати дане завдання на ПК.
- 3. Захистити лабораторну роботу.

#### **Завдання 16.1**

Програма повинна містити створення файлу, читання інформації з файлу та обробку елементів з файлу.

- 1. Компонентами файла g є натуральні числа від 96 до 158. Знайти:
	- а) кількість парних чисел серед його компонент;
	- б) кількість непарних чисел серед його компонент;
- 2. Дано файл f, компоненти якого є натуральні числа від 1 до 150. Записати у файл g всі компоненти файла f, які є парними числами.
- 3. Дано файл f, компоненти якого є натуральні числа від 1 до 150. Записати у файл g всі компоненти файла f, які діляться на 3 і не діляться на 7.
- 
- 4. Дано файл f, компоненти якого є натуральні числа від 1 до 150. Записати у файл g всі компоненти файла f, які є повними квадратами.
- 5. Дано файл f, компоненти якого А1, .... , Аn (n=9) отримуються за формулою: Ai=1.5\*i, (i=1...9). Створити файл f.
- 6. Дано файл даних f: (1,3,-4,-21,5,9,-3,11,-20). Переписати компоненти файла f у файл g так, щоб у файлі g спочатку йшли додатні елементи, а потім від'ємні.
- 7. Дано натуральне число n=10. Записати в файл g послідовність чисел b1,b2,....,bn, визначених за формулою  $b_i = 2^i / i!$ , i=1,2,3,...,n.
- 8. Послідовність  $x_1, x_2, \ldots, x_n$  утворена за законом  $x_i = (i 0.1) / i^3 + t g 2 i$  $(i=1...9)$ . Дано дійсне число  $\mathcal{E} = 0.05$ . Записати у файл f ті члени послідовності, для яких виконується умова $x_i < a$ .
- 9. У файлі даних 1, 2, 3, 8, 10, 12, 17.7, 14, 5.6 підрахувати кількість елементів та обчислити суму їх квадратів.
- 10. У файлі даних 7,6,4,3,2,1,0,14,8,19,41,105 підрахувати кількість елементів та знайти їх середнє значення.
- 11. Дано числовий файл f: (7,6,5,4,-8,5,3,2,1). Записати в числовий файл g компоненти файла f у зворотному порядку.
- 12. Дано символьний файл f: смородина ,яблука, груші, сливи, абрикоси, порічки. Записати його компоненти в файл g у зворотному порядку.
- 13. Дано числовий файл f: (3,4,5,2,4,3,4,3,7). Вияснити, чи є перші два компоненти файла парними чи непарними.
- 14. Записати в файл f послідовність чисел Фібоначі: U1,U2,...,Un (n=12). Послідовність чисел Фібоначі: U1,U2,...,Un утворюється за законом

 $U_0 = 0, U_1 = 1, \ldots, U_i = U_{i-1} + U_{i-2}; (i = 2, 3, \ldots).$ 

- 15. Дано числа 7,-5,3,4,6,1,8,100. Записати їх у файл f. Поміняти місцями найбільший найменший елементи в даному файлі. Записати ці дані в новий файл g.
- 17. Записати наступні дані у файл послідовного доступу: (7.8, -5.23, 1.2, 0.71,43,7.8,8,9.76). Знайти:

а) суму компонент файла; б) добуток компонент файла;

в) останню компоненту файла.

- 18. Записати наступні дані у файл послідовного доступу: (-55,14.2,70.7, 3.3,- 8.9,17.05,-0.6,-10). Знайти:
	- а) найменше значення з парними індексами;
	- б) різницю першої та останньої компоненти файла.
- 19. Записати наступні дані у файл послідовного доступу: (-5.5,3.2,12.1,-4.3, 7.9,14.03,5.5,34). Знайти:
	- а) кількість чисел файла, які знаходяться в інтервалі [0.2; 0.9];
	- б) максимальне значення компонент файла, які стоять на парних місцях.
- 20. Записати символьні дані у файл g: золото, срібло, платина, цинк, алюміній. Отримати копію даного файла g.

- 21. Наступні числові дані записати в два файли: 1) 4.7б,11.8,0.44, 45.6, 23.6,1.3  $\sim$   $\sim$  файл f1; 2)4.5,56.7;3.6,4.6,47.5,-5.4 --> файл f2. Записати дані файла f2 в кінець файла f1.
- 22. Дано два списки: 1) каучук, нейлон, поролон, капрон; 2) залізо, олово, свинець, мідь. Записати їх в текстові файли f1, f2. Дописати компоненти файла f1 у кінець файла f2.
- 23. Наступні дані записати у файл f: 1,3,4,2,5,7,8,16,44,77,10. Записати у файл g1 всі парні числа файла f, а у файл g2 - всі непарні числа файла f. При цьому зберегти порядок слідування чисел.
- 24. Дано файл даних: 4, 7, 9, 44, 18, 21, 43, 72, 108, 14, 66. Записати у масив А ті дані, які кратні 3, та знайти їх суму.
- 25. В файлі даних: 7, 44, 17, 33, 46, 74, 21, 100, 43 поміняти місцями 2-й і передостанній компоненти.
- 26. Компоненти файла g є натуральні числа від 96 до 158. Знайти:
	- а) кількість парних чисел;
	- б) кількість подвоєних непарних чисел серед його компонент.
- 27. Дано файл f, компоненти якого є натуральними числами від 1 до 150. Отримати у файлі g всі компоненти файла f, які є парними числами .
- 28. При наборі даних текстового файла g, який складається з 12 прізвищ, оператор допустив помилку, набираючи крізь замість символу "о" цифру "0". Виправити помилку, допущену оператором. ПОЛАЮС
- 29. В файлі F зберігаються дані : задовільно, добре, задовільно, відмінно, добре, незадовільно, задовільно, добре. Виправити другу оцінку "задовільно" на "добре".
- 30. Компоненти файла g натуральні числа від 1 до 100. Записати у файл f "решето" Ератосфена (всі прості числа ).

#### **Завдання 16.2**

Результати екзаменаційної сесії групи студентів 1-го курсу подані у вигляді таблиці, наведені в п. 15.1. Попередньо створивши файл(и), які містять дані цієї таблиці, та використовуючи створений(і) файл(и), розробити програму згідно варіанту.

#### **Завдання 16.3**

- 1. Сформувати файл "BOOK", який містить інформацію про книги вашої бібліотеки. Інформація повинна містити прізвище автора, назву книги, видавництво та рік видання. Використовуючи сформований файл, роздрукувати інформацію про книги, видані у видавництві "Просвіта".
- 2. Скласти програму створення текстового файлу з іменем Т, з інформацією про "холодильники"; вивести відповідну повну таблицю даних файла і ту її частину, яка містить відомості про холодильники на складі: місто
- 
- виробництва, назва холодильника, обсяг холодильної камери, рік та місяць випуску, ціна, кількість. Використовуючи сформований файл, вивести інформацію про холодильники 1993 року випуску. Передбачити в програмі вилучення та добавлення даних.
- 3. Сформувати файл , якій містить інформацію про побутові холодильники: назва холодильника, вартість, об'єм холодильної камери, завод виготовлювач. Використовуючи сформований файл, роздрукувати інформацію про холодильники, вартість яких понад 55000 гривень.
- 4. Під час футбольної гри формується файл, який включає прізвище гравця та кількість набраних за гру балів. Використовуючи сформований файл, роздрукувати прізвища 3 найрезультативніших гравців команди.
- 5. Скласти програму створення текстового файлу з іменем Т, з інформацією про "студенти групи"; вивести відповідну повну таблицю даних файла і ту її частину, яка містить відомості про студентів групи: прізвища та ініціали, область проживання батьків, стать, рік народження, кількість балів екзаменаційної сесії. Використовуючи сформований файл. вивести екзаменаційної сесії. Використовуючи сформований файл, вивести інформацію про студентів вказаного року народження. Передбачити в програмі вилучення та добавлення даних.
- 6. Сформувати файл, який містить інформацію про потяги, які слідують до Київа (номер потяга, повна назва, час в дорозі). Використовуючи сформований файл, роздрукувати інформацію про потяги, час перебування в дорозі яких не перевищує 6 годин.
- 7. Сформувати файл, який містить інформацію про потяги, які відправляються зі станції Здолбунів (враховуючи транзитні): номер потяга, станцію призначення, час відправки, час в дорозі. Використовуючи сформований файл, роздрукувати інформацію про потяги, які йдуть до Львова.
- 8. Сформувати файл, що містить інформацію про студентів, які народилися влітку (червень, липень, серпень).
- 9. Скласти програму створення текстового файлу з іменем Т, з інформацією про "Знайомих"; вивести відповідну повну таблицю даних файла і ту її частину, яка містить відомості про знайомих: прізвище та ініціали, дата народження, пункт проживання, вулиця, № будинку, № квартири, телефон. Використовуючи сформований файл, вивести інформацію про знайомих, які проживають на даній вулиці. Передбачити в програмі вилучення та добавлення даних.
- 10. Сформувати файл "stud", який має наступну структуру: прізвище студента, рік народження, стать. Роздрукувати, використовуючи файл, список студентів чоловічого роду та вказати їх вік. В кінці списку надрукувати середній вік студентів.
- 11. Скласти програму створення текстового табличного файлу з іменем Т, з інформацією про "Успішність з програмування"; вивести відповідну повну таблицю даних файла і ту її частину, яка містить відомості про успішність студентів групи з програмування: прізвище та ініціали, оцінка по лаб. роб.

- №1, оцінка по лаб. роб. №2, оцінка по лаб. роб. №3, оцінка по лаб. роб. №4.  $\sim$ Використовуючи сформований файл, вивести інформацію про успішність студентів, у яких середній бал <4. Передбачити в програмі вилучення та добавлення даних.
- 12. Сформувати файл "EXAM" за результатами екзаменаційної сесії (три екзамени). Інформація про студентів вводиться у символьному вигляді в наступному порядку: прізвище \*\*N1\*\*N2\*\*N3, де Nі-оцінка. Використовуючи файл роздрукувати результати сесії у вигляді таблиці. Передбачити друк шапки таблиці з назвами дисциплін.
- 13. Протокол лижних гонок записати у файл "SCI". Для кожного учасника ввести: прізвище, час старту та фінішу (година, хвилина, секунда). Використовуючи сформований файл, роздрукувати прізвища учасників, котрі виконали норми ГПО.
- 14. Сформувати файл "CAR", який містить інформацію про власників автомобілів: прізвище, марка, колір. Використовуючи сформований файл, роздрукувати відомості про власників, які мають автомобілі "Жигулі" зеленого кольору.
- 15. Скласти програму створення текстового файлу з іменем Т, з інформацією про "Вироби"; вивести відповідну повну таблицю даних файла і ту її частину, яка містить відомості про кількість виробів в складальному цеху заводу: прізвища та ініціали робітника, 1 день, 2 день... 5 день. Використовуючи сформований файл, вивести інформацію про робітників, які випустили не менше вказаної кількості виробів. Передбачити в програмі вилучення та добавлення даних.
- 16. Сформувати файл, який містить дані про книги вашої особистої бібліоте-ки: прізвище автора, назва книги, видавництво, рік видання кількість сторінок. Використовуючи сформований файл, роздрукувати інформацію про книги, випущені у видавництві "Мир", а також підрахувати загальну кількість таких книг.
- 17. Сформувати файл, який містить інформацію про магнітофони: марка, його вартість, клас. Використовуючи сформований файл, роздрукувати інформацію про магнітофони першого класу.
- 18. Сформувати файл телефонний довідник. Інформація повинна містити прізвище, ім'я та по-батькові абонента, номер телефону. Роздрукувати весь довідник.
- 19. Сформувати файл "FREND" із прізвищ і дат народження ваших друзів. Використовуючи сформований файл, роздрукувати прізвища тих, хто народився взимку.
- 20. У шаховому турнірі приймають участь 10 шахістів. Сформувати файл, який включає прізвища та результати ігор ( перемога - 1, нічия -1, програш - 0 ). Використовуючи сформований файл, обробити результати чемпіонату і роздрукувати назви команд, які зайняли призові місця а також кількість перемог кожної команди.
- 
- 21. В чемпіонаті з футболу приймає участь 16 команд. Сформувати файл команд і результатів матчу (виграш - 2 очка, нічия -1, програш - 0 ). Використовуючи сформований файл, обробити результати чемпіонату і роздрукувати назви команд, які зайняли призові місця, а також кількість перемог кожної команди.
- 22. В журналі обліку відвідувань щодня по кожному з предметів відмічають пропуск заняття студентами. Сформувати файл, який включає прізвище та дату відвідування занять з одного предмета (1 - присутній, 0 - відсутній) кожним студентом групи. Використовуючи сформований файл, сформу-вати список тих студентів, які мають більше 5 пропусків.
- 23. Скласти програму створення текстового файлу з іменем Т, з інформацією про "Співробітники інституту"; вивести відповідну повну таблицю даних файла і ту її частину, яка містить відомості про співробітників інституту; прізвище та ініціали, рік народження, підрозділ, посада, стаж роботи, місячний оклад. Використовуючи сформований файл, вивести інформацію про список співробітників вказаного підрозділу. Передбачити в програмі вилучення та добавлення даних.
- 24. Сформувати файл, який включає прізвища та оцінки студентів на протязі семестру з дисципліни "Обчислювальна техніка". Використовуючи сформований файл, роздрукувати прізвища тих студентів, в котрих середній бал з дисципліни - 4.
- 25. До 20 спортивних журналістів звернулись із проханням назвати 3 кращих футболістів сезону. Сформувати файл, який включає прізвища футболістів, кількість набраних очків від кожного журналіста (3 - перше місце, 2 - друге місце, 1 - третє місце). Використовуючи сформований файл, визначити 3 кращих гравців.
- 26. Сформувати файл, який включає прізвища та посади викладачів, які викладають дисципліну "Обчислювальна техніка" на всіх факультетах інституту. Використовуючи сформований файл, роздрукувати прізвища тих викладачів, які починаються на букву "В".
- 27. Скласти програму створення текстового файлу з іменем Т, з інформацією про "потяги на Київ"; вивести відповідну повну таблицю даних файла і ту її частину, яка містить відомості про потяги, які слідують на Київ: № потягу, назва, тип, час відправлення із Рівного, час прибуття в Київ, ціна квитка. Використовуючи сформований файл, вивести інформацію про прибуття потягів до 12 год. дня в Київ. Передбачити в програмі вилучення та добавлення даних.
- 28. Скласти програму створення текстового файлу з іменем Т, з інформацією про "Журнал відвідування"; вивести відповідну повну таблицю даних файла і ту її частину, яка містить відомості про відвідування студентами групи занять за тиждень: прізвище та ініціали, 1 день, 2 день, 3 день, 4 день, 5 день. Використовуючи сформований файл, вивести інформацію про студентів, які

не мають жодного пропуску. Передбачити в програмі вилучення та **Добавлення даних** рання

- 29. Скласти програму створення текстового файлу з іменем Т, з інформацією про "Магнітофони"; вивести відповідну повну таблицю даних файла і ту її частину, яка містить відомості про магнітофони в магазині: назва, завод виробник, місто, рік випуску, клас, ціна, кількість. Використовуючи сформований файл, вивести інформацію про магнітофони певного класу. Передбачити в програмі вилучення та добавлення даних.
- 30. Скласти програму створення текстового файлу з іменем Т, з інформацією про "Продтовари"; вивести відповідну повну таблицю даних файла і ту її частину, яка містить відомості про асортимент продтоварів в магазині; найменування, ціна, кількість, дата випуску, термін зберігання. Використовуючи сформований файл, вивести інформацію про список товарів, ціна яких вища вказаної. Передбачити в програмі вилучення та добавлення даних.

### *Лабораторна робота 17* **Динамічні структури даних (списки, стеки, черги)**  Водного роботи <sub>ОДАР</sub>ства

#### **Завдання:**

- Завдання:<br>1. Написати відповідну програму мовою C++. КОРИСТУВАННЯ
- 2. Виконати дане завдання на ПК.
- 3. Захистити лабораторну роботу.

#### **Завдання 17.1**

Скласти програму з підпрограмами для створення та коригування списку, елементами якого є структури даних. Варіанти взяти із завдання 15.1.

#### **Завдання 17.2**

Скласти програму з підпрограмами для створення та коригування списку.

- 1. Розробити програму обчислення значення многочлена степеня n  $P_n(x) = a_0 + a_1x + a_2x^2 + ... + a_nx^n$  $0^{1}$   $\alpha_1 \cdots \alpha_2$ в точці *Х*. Коефіцієнти многочлена  $a_{i}$ ,  $i = \overline{1, n}$ , степінь n і число X вводяться з клавіатури користувачем. Коефіцієнти многочлена розмістити в пам'яті ПК динамічно в формі стека.
- 2. Розробити програму формування стека, що містить цілі числа, і впорядкувати за зростанням елементів в цьому стеку. В процесі впорядкування елементи стеку переміщуватись не повинні.
- 
- $\infty$  Національний університет<br>3. Розробити програму формування стека, що містить цілі додатні числа, і його перетворення шляхом знищення з нього всіх парних чисел (в процесі перетворення стека його елементи в ОП переміщуватись не повинні).
- 4. Розробити програму формування стека, куди переміщується послідовність символів, які вводяться з клавіатури. Процес введення символів повинен завершитись, як тільки серед введених символів з'явиться крапка. Після цього, програма повинна реверсувати стек. Під реверсуванням тут розуміється зміна напрямку зсилок в стеці на протилежній, тобто після реверсування вершина і дно стеку міняються місцями.
- 5. Розробити програму обчислення значення виразу:  $x_1x_n + x_2x_{n-1} + ... + x_nx_1$ .

При цьому значення  $x_1, x_2, ..., x_n$  вводяться з клавіатури і динамічно розміщуються в ОП в формі стека.

- 6. Умова, що й в п 5. Значення  $x_1, x_2, ..., x_n$  вводяться з клавіатури і динамічно розміщуються в ОП в формі двох стеків, один з яких реверсований по відношенню до іншого.
- 7. Розробити програму злиття двох стеків, що містять зростаючу послідовність цілих додатних чисел, в 3-й стек так, щоб його елементи розміщувались тільки в порядку зростання.
- 8. Розробити програму добавлення до стека, що містить зростаючу послідовність цілих додатних чисел, нового елемента так, щоб порядок зростання в стеці не змінювався. При добавлені нового елемента в стек інші його елементи переміщуватись не повинні.
- 9. Розробити програму, що виявляє симетричність довільного тексту будь-якої довжини. Текст завжди повинен закінчуватись крапкою. Розв'язати дану задачу за допомогою двох стеків. В перший стек потрібно помістити весь текст, потім у другий стек перенести його половину так, щоб останній символ тексту знаходився на дні стеку. Далі шляхом поелементного порівняння цих елементів з'ясувати симетричність тексту.
- 10. Розробити програму формування стека, куди розміщують цілі додатні числа, що вводяться з клавіатури. Процес введення повинен завершуватись, як тільки серед введених чисел з'являється від'ємне число. Після цього програма повинна вивести на екран вміст стека, при цьому порядок виведення чисел повинен бути зворотнім в порівнянні з послідовністю їх введення.
- 11. З клавіатури вводиться послідовність символів, що закінчується крапкою. Перевірити, чи в цій послідовності є баланс дужок. Використати динамічну структуру даних – стек. Наприклад:  $\{(a)[b]\}$  – баланс  $\epsilon$ ;  $\{(a)[(b)]\}$  – балансу немає.
- 12. Дана не порожня послідовність слів, між сусідніми словами кома, в кінці крапка. Надрукувати слово найбільшої довжини.
- 
- **13. Лана не порожня послідовність слів, між сусідніми словами кома, в кінці 13.** крапка. Надрукувати всі слова по алфавіту, вказуючи для кожного з них кількість входжень в цю послідовність.
- 14. Дана не порожня послідовність слів, між сусідніми словами кома, в кінці крапка. Надрукувати всі слова по зростанню їх довжин.
- 15. Дана не порожня послідовність слів, між сусідніми словами кома, в кінці крапка. Надрукувати всі слова, що містять цифри.
- 16. Дана не порожня послідовність слів, між сусідніми словами кома, в кінці крапка. Надрукувати всі слова в зворотному порядку.
- 17. Дано натуральне N. Надрукувати всі цифри десяткового запису числа N!.
- 18. Обчислити значення виразу в польському інверсному записі. Наприклад, вираз (5+7)×3-4×2 в польському інверсному записі має вигляд:  $5,7,+3,x,4,2,x,-$ . Використати динамічну структуру даних – стек.  **Вказівка.** Якщо при перегляді виразу з'являються дані, то вони заносяться в стек, а якщо з'явиться операція, то вона виконується над верхніми

елементами стека із заміною їх результатом обчислення. Наприклад: st= $\leq$  $\rightarrow$  <5>  $\rightarrow$  <5,7>  $\rightarrow$  <12>  $\rightarrow$  <12,3>  $\rightarrow$  <36,4>  $\rightarrow$  <36,4,2>  $\rightarrow$  <36,8>  $\rightarrow$  <28>.

- 19. Дано не порожній текстовий рядок. Утворити новий рядок, в який переписати всі символи із даного рядка, так щоб всі цифри переносились в його кінець. Використати динамічну структуру даних – черга.
- 20. Дано текст, який закінчується крапкою. Поява в тексті символу # означає відміну попереднього символу. Надрукувати текст виправлений з врахуванням знака #. Наприклад: АВ#Т##HELO#LO  $\rightarrow$  HELLO.
- 21. Дано не порожній текстовий рядок. Утворити новий рядок, в який переписати всі символи із даного рядка, так щоб всі цифри переносились в його початок. Використати динамічну структуру даних – черга.
- 22. Дана не порожня послідовність слів, між сусідніми словами кома, в кінці крапка. Надрукувати всі слова, що містять букву а
- 23. Дана не порожня послідовність слів вивести на екран всі букви в послідовності в алфавітному порядку.
- 24. Створити стек у кому всі елементи додатні і як тільки в нього додається від'ємний елемент, то всі елементи підносяться до квадрату.
- 25. Дано не порожній текстовий рядок. Утворити новий рядок, в який переписати всі символи із даного рядка, так щоб всі цифри переносились в його кінець. Використати динамічну структуру даних – черга.
- 26. Дана не порожня послідовність слів, між сусідніми словами кома, в кінці крапка. Надрукувати слово найменшої довжини.
- 27. Дана не порожня послідовність слів, між сусідніми словами кома, в кінці крапка. Надрукувати слово яку зустрічається найчастіше.
- 28. Дано не порожній текстовий рядок. Утворити новий рядок, в який переписати перші три найдовші слова. Використати динамічну структуру даних – черга.

- <sup>200</sup> Національний університет<br>29. Дано не порожній текстовий рядок. Утворити новий рядок, в який переписати перші три найкоротші слова. Використати динамічну структуру даних – черга
- 30. Дано текст KI\*A\*SD\*A\*A\*.Вивести спочатку всі літери, а потім всі символи \* на екран.

#### **Завдання 17.3**

Описати процедури створення та виводу на екран простого однонапрямленого списку, а також виконати завдання згідно варіанту:

- 1. Описати рекурсивну функцію (функцію), що визначає, чи є даний елемент в простому однонапрямленому списку L.
- 2. Описати рекурсивну функцію (функцію), що визначає, скільки разів входить даний елемент в однонапрямлений список L.
- 3. Описати рекурсивну функцію (функцію), яка друкує в зворотному порядку елементи однонапрямленого списку L.
- 4. Описати рекурсивну функцію (функцію), що знаходить максимальний елемент однонапрямленого списку L.
- 5. Скласти функцію, яка міняє місцями перший і останній елементи простого однонапрямленого списку L.
- 6. Скласти функцію, яка вставляє в простий однонапрямлений список L після кожного елемента А елемент В.
- 7. Скласти функцію, яка видаляє всі від'ємні елементи простого однонапрямленого списку L.
- 8. Представити коефіцієнти многочлена  $a_n x^n + \dots + a_1 x + a_0$  у вигляді простого однонапрямленого списку і написати функцію для перевірки рівності многочленів.
- 9. Представити коефіцієнти многочлена  $a_n x^n + \dots + a_I x + a_0$  у вигляді простого однонапрямленого списку і написати функцію для обчислення значення многочлена в точці х.
- 10. Представити коефіцієнти многочлена  $a_n x^n + \dots + a_I x + a_0$  у вигляді простого однонапрямленого списку і написати функцію для обчислення значення похідної многочлена в точці х.
- 11. Представити коефіцієнти многочлена  $a_n x^n + \dots + a_I x + a_0$  у вигляді простого однонапрямленого списку і написати функцію для додавання многочленів.
- 12. Представити коефіцієнти многочлена  $a_n x^n + \dots + a_I x + a_0$  у вигляді простого однонапрямленого списку і написати функцію для табулювання значення многочлена на проміжку [a,b] з кроком h.
- 13. Описати функцію для об'єднання двох списків в один.
- 14. Помістити тільки від'ємні елементи списку  $L_1$  в список  $L_2$ .
- 15. Описати функцію, яка визначає чи входить список  $L_1$  в список  $L_2$ .
- 
- 16. Описати функцію, яка вставляє в список L<sub>1</sub> всі елементи списку L<sub>2</sub> після  $\sim$ першого входження деякого елемента А, якщо такий  $\epsilon$ .
- 17. На основі списків  $L_1$  і  $L_2$  сформувати список L, включаючи в нього по одному елементи із списків  $L_1$  і  $L_2$ .
- 18. На основі списків  $L_1$  і  $L_2$  сформувати список L, включаючи в нього тільки ті елементи, які є в обох списках.
- 19. На основі списків  $L_1$  і  $L_2$  сформувати список L, включаючи в нього тільки ті елементи списку  $L_1$ , яких немає в списку  $L_2$ .
- 20. Впорядкувати по зростанню всі елементи простого однонапрямленого списку.
- 21. Написати метод, який виводить на екран елемент списку L під номером n, якщо він існує.
- 22. Описати функцію для створення списку L1 з тих елементів, які є тільки в списку L2 або тільки в L3.
- 23. Впорядкувати по спаданню всі елементи простого однонапрямленого списку.
- 24. Помістити тільки додатні елементи списку  $L_1$  в список  $L_2$ .
- 25. Скласти функцію, яка видаляє всі нульові елементи простого однонапрямленого списку L.
- 26. Скласти функцію, яка замінює кожен від'мний елемент списку на 0.
- 27. Визначити метод для списку, який видаляє з списку L1 ті елементи, які є в списку L2.
- 28. Створити метод для додавання елементів в список L.
- 29. Для списку L визначити метод, який буде очищуувати список.
- 30. Визначити метод, який буде сумувати від'ємні з від'ємними та додатні з додатними елементи списків L1 та L2.

#### *Лабораторна робота 18*  **Використання ООП**

#### **Виконання роботи**

#### **Завдання:**

- 1. Написати програму з використанням ООП мовою програмування С++.
- 2. Виконати дане завдання на ПК.
- 3. Захистити лабораторну роботу.

#### **Завдання 18.1**

Використовуючи завдання по обробці результатів екзаменаційної сесії з використанням структури даних і процедур (завдання 15.1), написати програму з використанням технології ООП.

#### **Завдання 18.2**

 $\sim$ Використовуючи завдання по обробці файлів (завдання 16.2., 16.3.), написати програму з використанням технології ООП.

#### **Завдання 18.3**

- 1. Розробити програму Char\_stack i Read\_stack для розв'язування суми 2-х матриць, описавши тип об'єкта Matrix (матриця довільного розміру) і його методи: введення, виведення матриці та знаходження суми значень 2-х матриць.
- 2. Визначити клас для обчислення пощі квадрата. Створити конструктор та деструктор класу.
- 3. Визначити клас Market з такими полями: яблука, груші.Створити конструктор та деструтор класу. Визначити метод, який порівнює кількість груш і яблук.
- 4. Визначити клас Car з наступними полями: к-ть дверей, к-ть вікон, к-ть коліс. Створити масив об'єктів класу та визначити для нього метод, який виводить на екран повну інформацію про ті машини, які мають більше 4 коліс.
- 5. Визначити клас Car з наступними полями: к-ть дверей, к-ть вікон, к-ть коліс. Створити масив об'єктів класу та визначити для нього метод, який виводить на екран повну інформацію про ті машини, які мають більше двох дверей.
- 6. Визначити клас Person з наступними полями: вік, ім'я, прізвище, визначити для нього метод, який виводить на екран повну інформацію про повнолітніх людей.
- 7. Визначити клас Person з наступними полями: вік, ім'я, прізвище. Створити масив об'єктів класу та визначити для нього метод, який відсортовує людей в порядку зростання їхнього віку.
- 8. Визначити клас Person з наступними полями: вік, ім'я, прізвище. Створити масив об'єктів класу та визначити для нього метод, який відсортовує людей в алфавітному порядку їх імен.
- 9. Створити клас Dot з такими полями: x, y, z. Визначити для нього конструктор та деструктор та метод який буде шукати відстань між двома точками (об'єктами).
- 10. Визначити клас Array з такими полями: size. Визначити для нього конструктор і деструктор. Створити метод який виводить масив на екран в порядку зростання.
- 11. Визначити клас Array з такими полями: size. Визначити для нього конструктор і деструктор. Створити метод який шукає максимальний елемент масиву.
- 12. Визначити клас Array з такими полями: size. Визначити для нього конструктор і деструктор. Створити метод який шукає мінімальний елемент масиву.
- 
- 13. Визначити клас Array з такими полями: size. Визначити для нього конструктор і деструктор. Створити метод який виводить масив на екран в порядку спадання.
- 14. Визначити клас Array з такими полями: size. Визначити для нього конструктор і деструктор. Створити метод який виводить масив на екран всі ненульові елементи.
- 15. Визначити клас Array з такими полями: size. Визначити для нього конструктор і деструктор. Створити метод який замінює всі від'ємні елементи масиву на нулі.
- 16. Визначити клас Array з такими полями: size. Визначити для нього конструктор і деструктор. Створити метод який підносить до квадрату всі від'ємні елементи масиву.
- 17. Створити клас для перетворення числа з десятякової системи числення в двійкову.
- 18. Створити клас для переводу двійкового числа в десяткове.
- 19. Створити клас Phones з наступними полями: фірма, ціна, діагональ екрану. Визначити конструктор і деструктор класу. Створити масив обєктів класу і визначити для нього метод, який виводить інформацію про найдорожчий телефон.
- 20. Створити клас Phones з наступними полями: фірма, ціна, діагональ екрану. Визначити конструктор і деструктор класу. Створити масив обєктів класу і визначити для нього метод, який відсортовує фірми телефонів в алфавітному пордяку.
- 21. Створити клас Phones з наступними полями: фірма, ціна, діагональ екрану. Визначити конструктор і деструктор класу. Створити масив обєктів класу і визначити для нього метод, який виводить інформацію про найдорожчий телефон.
- 22. Створити клас Phones з наступними полями: фірма, ціна, діагональ екрану. Визначити конструктор і деструктор класу. Створити масив обєктів класу і визначити для нього метод, який виводить на екран інформацію про телефон з найменшою діагоналлю екрана.
- 23. Створити клас групи студентів з наступними полями: ім'я, номер телефону, курс. Визначити для класу конструктор і деструктор. Створити метод, який виводить на екран номери телефонів студентів останього курсу.
- 24. Створити клас групи студентів з наступними полями: ім'я, номер телефону, курс. Визначити для класу конструктор і деструктор. Створити метод, який дозволяє змінити номер телефону.
- 25. Створити клас групи студентів з наступними полями: ім'я, номер телефону, курс. Визначити для класу конструктор і деструктор. Створити метод який, виконує пошук студента за його номером.
- 26. Визначити клас Botle з наступними полями: об'єм, матеріал (скло, пластик). Визначити конструктор і деструктор класу та метод, який виводить на екран інформацію про об'єм скляних пляшок.
- 
- 27. Визначити клас Botle з наступними полями: об'єм, матеріал (скло, пластик). Визначити конструктор і деструктор класу. Створити масив об'єктів класу та визначити для нього метод, який буде підраховувати кількість скляних та пластмасових пляшок.
- 28. Визначити клас Botle з наступними полями: об'єм, матеріал (скло, пластик). Визначити конструктор і деструктор класу. Створити масив обє'ктів класу та визначити для нього метод, який буде підраховувати загальний об'єм усіх пляшок.
- 29. Створити клас Note для нього визначити наступні поля: формат (клітинка чи лінійка), кількість листків. Визначити конструктор і деструктор класу. Створити масив об'єктів класу та визначити для нього метод, який виводить на екран інформацію про зошити в лінійку.
- 30. Визначити клас Person з наступними полями: вік, ім'я, прізвище. Визначити для нього метод, який виводить на екран ім'я та прізвище людини і повідомлення про те, чи повнолітня вона.

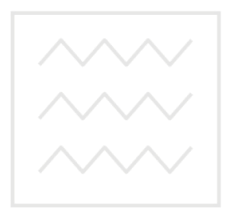

Національний університет водного господарства та природокористування

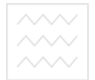

- 1. Власюк А.П., Мартинюк П.М., Прищепа О.В., Філатова І.А., Філатов М.С., Рощенюк А.М., Демчук О.С., Демчук М.Б., Мічута О.Р., Цвєткова Т.П., Федорчук Н.А. Лабораторний практикум з програмування : навч. посібник / за ред. А.П. Власюка. Рівне **:** НУВГП, 2010. 495 с.
- 2. Галисеев Г.В. Программирование на языке С#: Самоучитель. Москва: Вильямс, 2006. 368 с.
- 3. Давыдов В.Г. Технологии программирования С++. СПб.: БХВ, 2005. 672 с.
- 4. Ишкова Э.А. С++. начала программирования. Москва: БИНОМ, 2004. 368 с.
- 5. Лафоре Р. Объектно-ориентированное программирование в С++. СПб.: Питер, 2003. 928 с.
- 6. Павловская Т.А. Программирование на языке высокого уровня C/C++. СПб.: Питер, 2002. 464 с.
- 7. Павловская Т.А., Щупак Ю.А. С/С++. Структурное программирование: Практикум. СПб.: Питер, 2003. 240 с. ГОСПОДА ОСТВА
- 8. Пильщиков В.Н., Горячая И.В., Бордаченкова Е.А. Решение задач с использованием рекурсии. Учебно-методическое пособие. Москва. 2012. 37 c.
- 9. Пономарёв В. Программирование на  $C++/CH$  в Visual Studio .NET 2003. СПб.: БХВ, 2004. 352 с.
- 10. Прата С. Язык программирования С++: Лекции и упражнения. Москва: ДиаСофтЮП, 2005. 1104 с.
- 11. Программирование на С++: учебное пособие / Под. ред. А.Д. Хомоненко. СПб.: КОРОНА-ПРИНТ, 2003. 512 с.
- 12. Трофименко О.Г., Прокоп Ю.В., Швайко І.Г., Буката Л.М. та ін.С++. Основи програмування. Теорія та практика : підручник / за ред. О.Г. Трофименко. Одеса: Фенікс, 2010. 544 с.
- 13.Шилдт Г. C++: руководство для начинающих, 2-е издание. Пер. с англ. М. Вильяме, 2005. 672 с.
- 14.Шилдт Г. Самоучитель C++: Пер. с англ. 3-е изд. СПб.: БХВ-Петербург, 2005. 688 с.